**NATIONAL** 

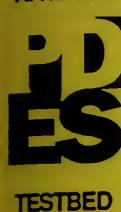

NISTIR 90-4252

NEW NIST PUBLICATION March 1990

# PDES PHYSICAL FILE EXCHANGE TESTING IN THE PDES TESTBED VALIDATION SYSTEM

## James E. Fowler

U.8. DEPARTMENT OF COMMERCE National Institute of Standards and Technology **Factory Automation Systems Division** Gaithersburg, MD 20899

U.S. DEPARTMENT OF COMMERCE Robert A. Mosbacher, Secretary

Lee Mercer, Deputy Under Secretary for Technology NATIONAL INSTITUTE OF STANDARDS AND TECHNOLOGY John W. Lyons, Director

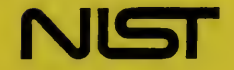

NATIONAL NATIONAL SERVICE SERVICE SERVICE SERVICE SERVICE SERVICE SERVICE SERVICE SERVICE SERVICE SERVICE SERVICE SERVICE SERVICE SERVICE SERVICE SERVICE SERVICE SERVICE SERVICE SERVICE SERVICE SERVICE SERVICE SERVICE SERV

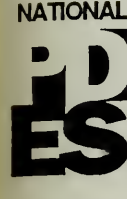

**TESTBED** 

# PDES PHYSICAL FILE EXCHANGE TESTING IN THE PDES TESTBED VALIDATION SYSTEM

## James E. Fowler

U.S. DEPARTMENT OF COMMERCE National Institute of Standards and Technology Factory Automation Systems Division Gaithersburg, MD 20899

February 1990

This publication was prepared by United States Government employees as part of their official duties and Is, therefore, a work of the U.S. Government and not subject to copyright.

Certain commercial products are Identified In this paper to adequately describe the experimental procedure Involved. Such Identification does not Imply recommendation or endorsement by NIST.

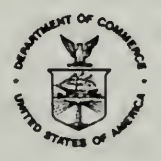

U.S. DEPARTMENT OF COMMERCE Robert A. Mosbacher, Secretary

Lee Mercer, Deputy Under Secretary for Technology NATIONAL INSTITUTE OF STANDARDS AND TECHNOLOGY John W. Lyons, Director

 $\sim$ 

 $\sim$  $\bar{z}$ 

 $\hat{\mathcal{A}}$ 

 $\bar{\star}$ 

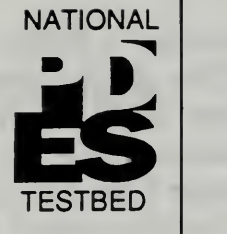

February 8, 1990

## PDES Physical File Exchange Testing in the PDES Validation System

## <sup>1</sup> .0 Introduction

The Product Data Exchange Specification (PDES) [Smith88] is an emerging standard that is intended to address the problems of data exchange and representation for a variety of manufacturing enterprises. The National PDES Testbed is <sup>a</sup> facility established at NIST for the purposes of validating, testing, developing software tools for, and refining the proposed standard [Furlani89]. Some of this effort is being performed in conjunction with industrial partners through research agreements and memorandums of understanding. The PDES, Inc. [SCRA89] industrial consortium is a key NIST partner in this effort

The PDES, Inc. Technical Products Implementation (TPI) team and the Testbed staff have developed initial, prototype software systems that are being used to perform validation testing of the specification. The set of software systems involved are known collectively as the Validation Test System Version 1.0 (see Figure 1). Since there are several software modules involved, it was imperative that the ability for these software modules to exchange test data be verified. The object of this report is to discuss the results of an investigation into the PDES data exchange capability of three of the primary software components.

## 2.0 Software Tested

Figure 1: Validation Testing **Architecture** 

The Testbed staff wished to show that <sup>a</sup> PDES physical file coul be output from the Computervision CAD system, passed throug the Quick & Dirty Model Editor (QDES) [Clark90], and final] passed through the TPI-developed PDES Inc. Toolkit Systei (PITS) software [Cheever89]. Aside from ensuring that a file cou] be passed through the systems, we also wanted to learn what side effects, if any, the software systems would have on the content ( structure of the physical file. Figure <sup>1</sup> shows the configuration <sup>&</sup>lt; the Validation Testing Architecture and the relationships between the software under test.

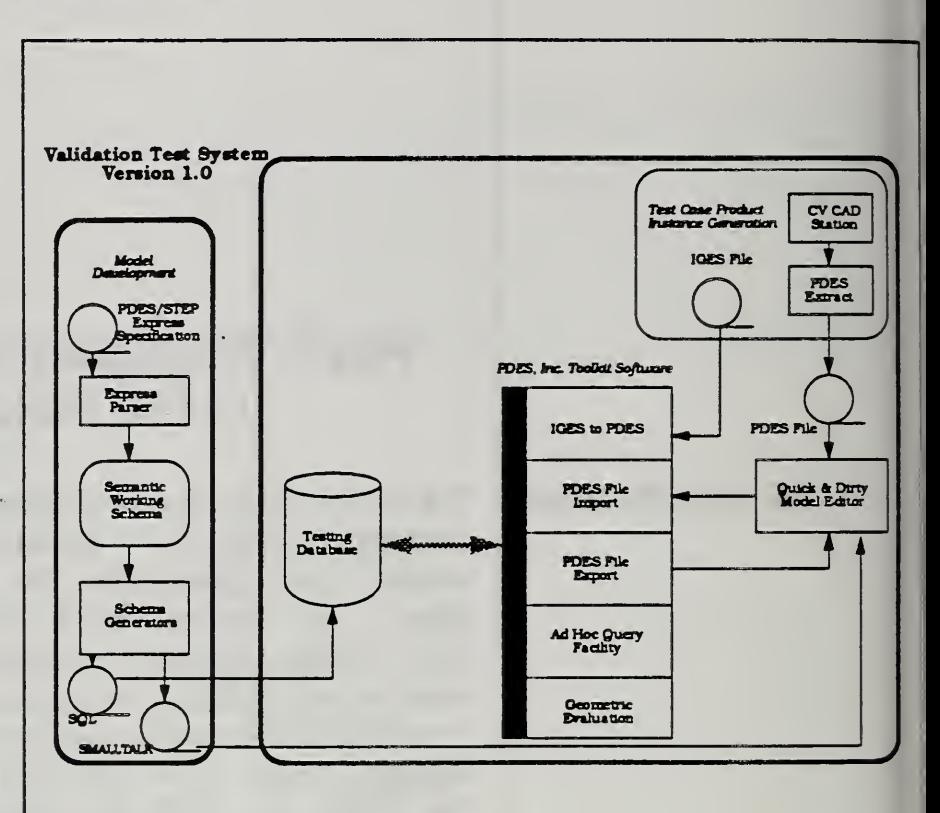

3.0 Test Results The goal of passing a physical file that originated from the CAD system all the way through to the PITS software has been achieved. Completing this activity took approximately three months overall, during which time numerous bugs were fixed in all of the software components involved. The problems that were en countered included some which might be considered trivial in nature but were sufficiently serious to prevent successful file exchange; ex amples of these problems included incorrect comment delimiters and improper structuring of the HEADER section of the file. The most serious problem that arose in the testing was the inability of the PITS software to recognize topological entities (the data extracted from the CAD system includes entities from the Topology topical model). This problem was eventually resolved by creating a Topology model in Express [Schenck89] based on the original Tokyo IPIM version, that could be parsed by the PITS software<sup>1</sup>.

> There are indeed a few side-effects caused by the software on the physical file. When <sup>a</sup> file passes through QDES any comments that were present in the input file are lost when the physical file is output from QDES. Passing a file through QDES also has the effect of "un-embedding" embedded data in the input file; i.e., embedded data entities (which are only present in files extracted from the CAD system) are assigned their own entity ID and <sup>a</sup> reference to this ID is created in the originating entity. This is beneficial because the PITS software does not accept embedded entities, on the other hand it makes it difficult to keep track of a particular data entity by its ID because the data entities are assigned new IDs upon input to QDES. Passing a file through the PITS software also changes the entity IDs, so once again, tracking data by its initial entity ID is not possible.

1. The author thanks Len Slovensky of PDES, Inc. and Steve Clark of NIST for their cooperation, guidance, and timely bug fixes.

Table 1: Exchange Capability

Table <sup>I</sup> summarizes the physical file exchange capabilities tha have been tested.

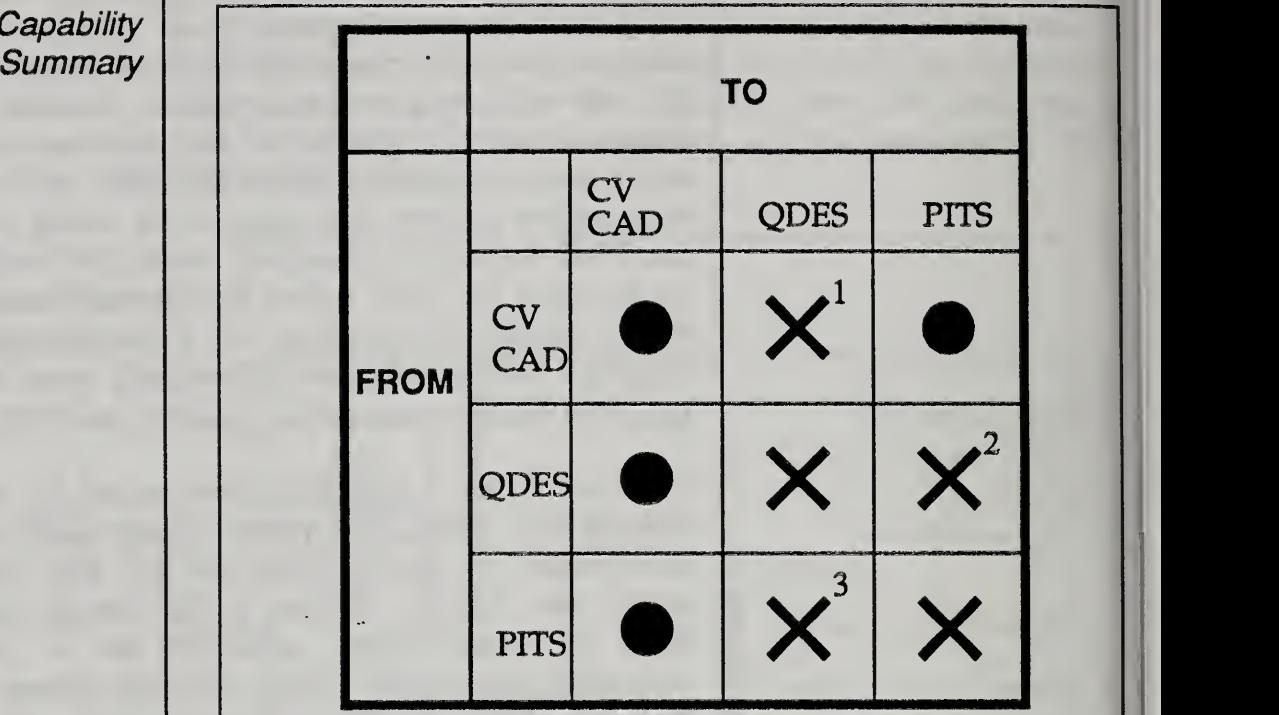

### **Notes**

- indicates exchange not possible
- X indicates exchange possible with the following qualifications:
- 1. Output of CAD system is intermediate file which must be passed through a program to obtain the desired PDES physical file.
- 2. Must only use Geometry1A option in PITS if the data originated from CV CAD.
- 3. Exchange file produced by PITS must be passed through filter program before it will be accepted by QDES.

An example of the test data resulting from each of the systems <sup>i</sup> given in the appendices.

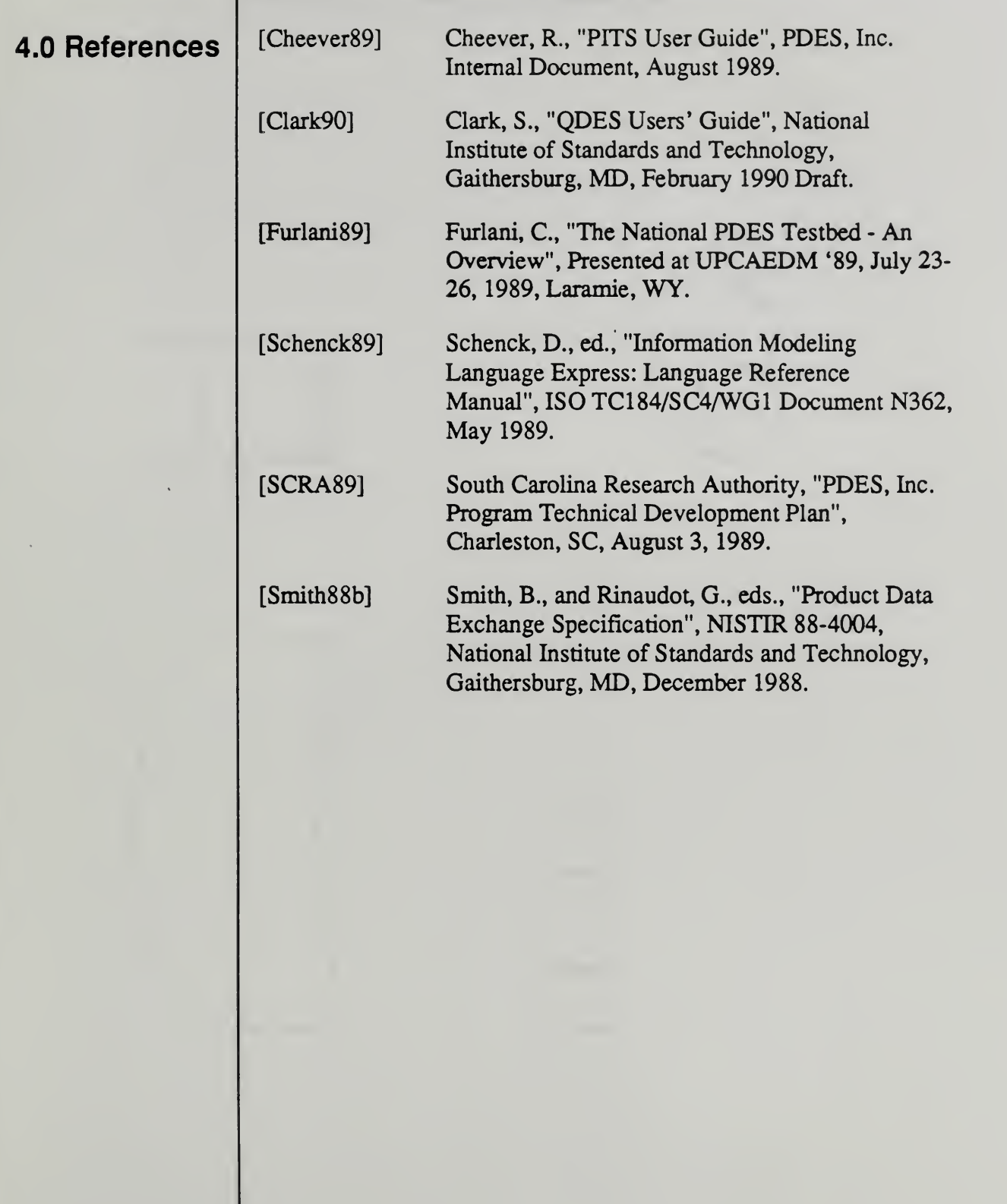

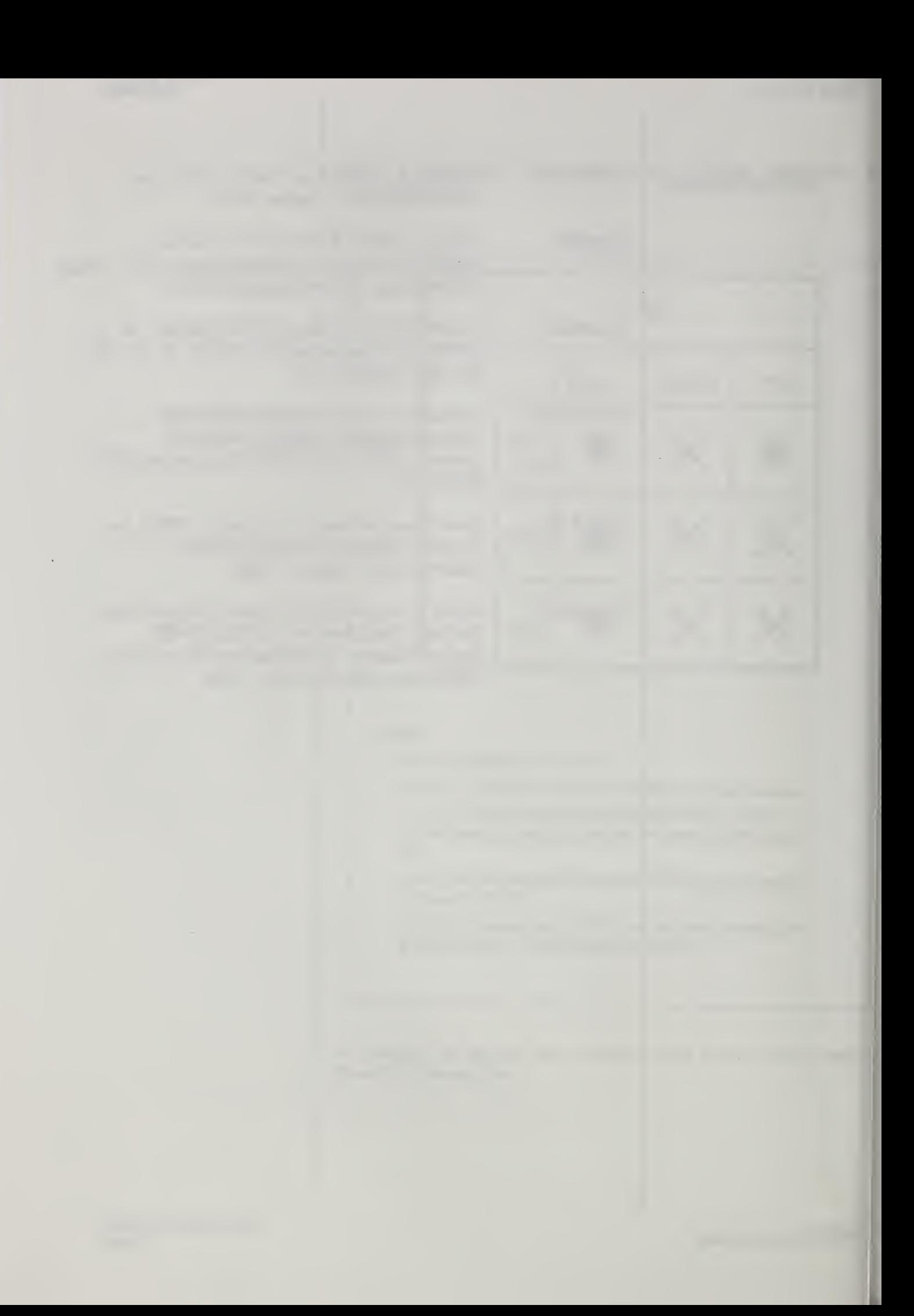

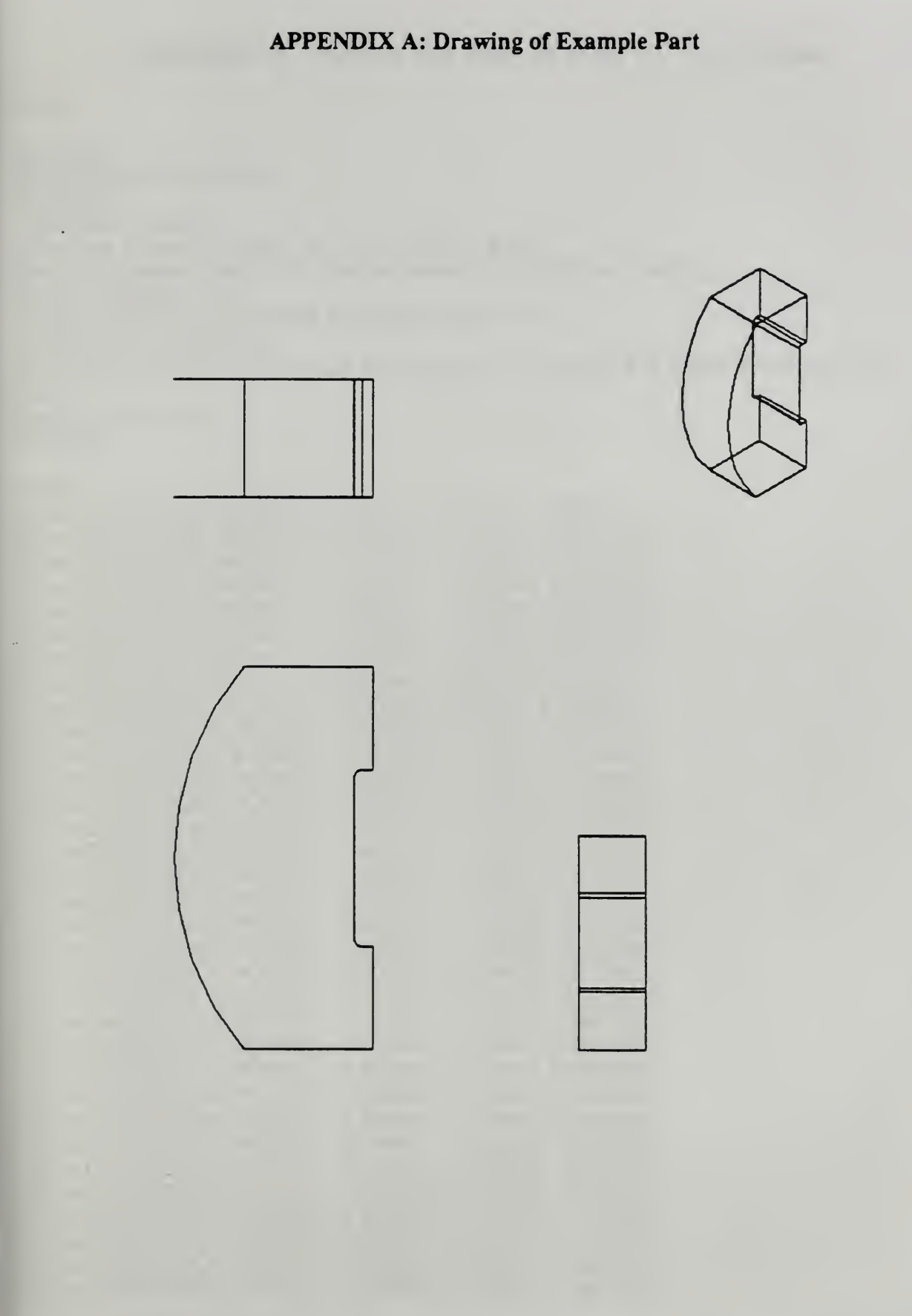

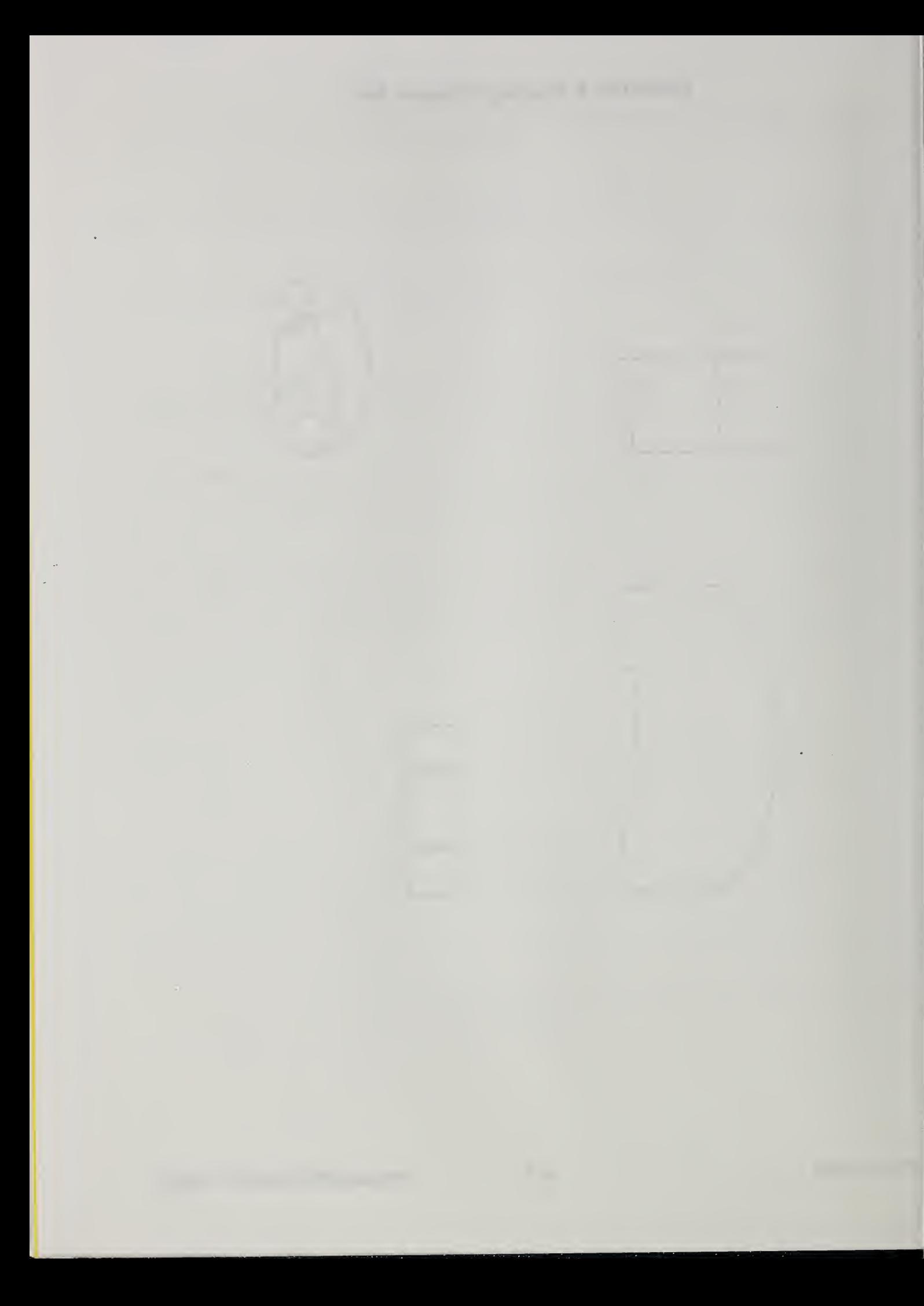

STEP. HEADER; FILE\_IDENTIFICATION( 'SPACER', •19891027!i01138', (Tina Lee & Sandy Ressler, (301)-975-3550 or 3549'), CNational Bureau of Standards, Factory Automation Systems Division\*), •STEP VERSION 1.0', 'AMRF Part Model to Step File Translator, Version 1.0', 'AMRF PART MODEL'); FILE DESCRIPTION(THIS FILE IS TRANSLATED FROM AN AMRF PART MODEL  $FILE$ <sup>"</sup>); IMP\_LEVEL('1.0'); ENDSEC:

DATA.

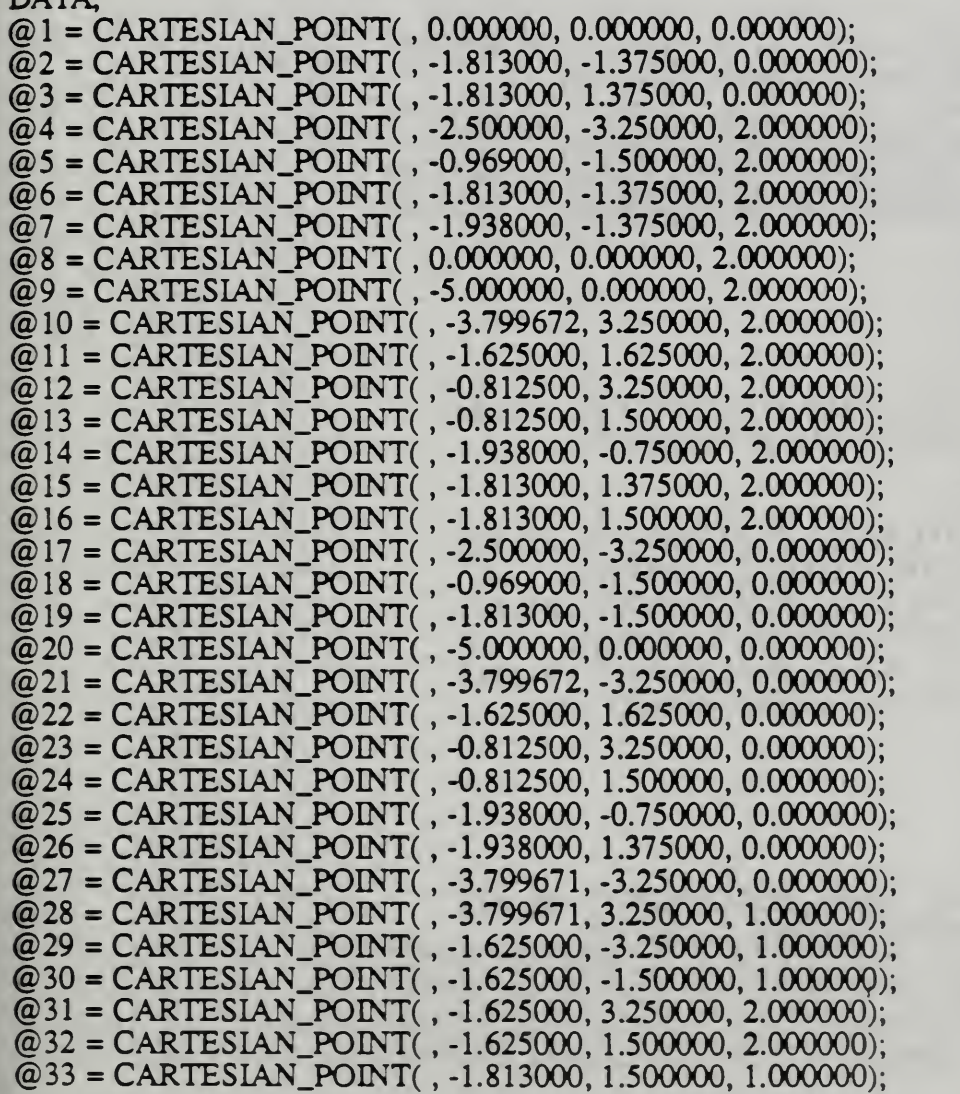

 $@34 = \text{CARTESIAN\_POINT}$ ,  $-1.938000, -1.375000, 0.000000);$ @35 = CARTESIAN\_POINT( , -3.799671, -3.250000, 2.000000); @36 = CARTESIAN.POINT( , -1.624985, -3.250000, 2.000000); @37 = CARTESIAN\_POINT( , -1.624985, -1.500000, 2.000000); @38 = CARTESIAN\_POINT( . -1.813000, -1.500000, 2.000000);  $@39 = \text{CARTESIAN\_PONT}$ ,  $-1.625000$ ,  $3.250015$ ,  $2.000000$ );  $@40 = \text{CARTESIAN\_POINT}$ (, -1.938000, 1.375000, 2.000000);  $@41 = \text{CARTESIAN\_POINT}$ (, -1.624985, -3.250000, 0.000000);  $@42 = \text{CARTESIAN\_POINT}$ (, -1.624985, -1.500000, 0.000000);  $@43 = \text{CARTESIAN\_PONT}$ ,  $-3.799672$ , 3.250000, 0.000000);  $@44 = \text{CARTESIAN\_PONT}$ , -1.625000, 3.250015, 0.000000); @45 = CARTESIAN\_POINT( . -1.625000, 1.500000, 0.000000); @46 = CARTESIAN\_POINT( , -1.813000, 1.500000, 0.000000);  $@47 = DIRECTION($ , 0.000000, 0.000000, 1.000000);  $@48 = DIRECTION($ , 0.000000, 0.000000, -1.000000);  $@49 = DIRECTION($ , 1.000000, 0.000000, 0.000000);  $@50 = DIRECTION($ , 0.000000, 1.000000, 0.000000);  $@51 = DIRECTION(0.000000, -1.000000, 0.000000);$  $@52 = DIRECTION($ , -1.000000, 0.000000, 0.000000);  $@53 = LINE($ , #4, #49);  $@54 = LINE($ , #5, #49);  $@55 = CIRCLE($ , 0.125000, AXIS2\_PLACEMENT(, #6, #47, DIRECTION(, -1.000000, 0.000000, 0.000000))); @56 = CIRCLE( , 5,000000, AXIS2\_PLACEMENT( , #8, #47, DIRECTION(, -1.000000, 0.000000, 0.000000))); @57 = ORCLEC , 5.000001, AXIS2\_PLACEMENT( , #8, #47, DIRECTION(, -0.759934, 0.650000, 0.000000)));  $@58 = LINE($ , #11, #50);  $@59 = LINE($ , #11, #50);  $@60 = LINE($ , #12, #52);  $@61 = LINE( , #13, #52);$  $@62 = LINE($ , #14, #51); @63 = CIRCLEC , 0.125000, AXIS2\_PLACEMENT( , #15, #47,  $DIRECTION($ , 0.000000, 1.000000, 0.000000)));  $@64 = LINE($ , #17, #52);  $@65 = LINE($ , #18, #52);  $@66 = \text{CIRCLE}($ , 0.125000, AXIS2\_PLACEMENT $($ , #2, #48, DIRECTION(, 0.000000, -1.000000, 0.000000))); @67 = CIRCLEC , 5.000000, AXIS2\_PLACEMENTC , #1, #48, DIRECTION(, -1.000000, 0.000000, 0.000000)));  $@68 = \text{CIRCLE}($ , 5.000001, AXIS2\_PLACEMENT $($ , #1, #48, DIRECTION(, -0.759934, -0.650000, 0.000000)));  $@69 = LINE($ , #22, #51);  $@70 = LINE($ , #22, #51);  $@71 = LINE($ , #23, #49);  $@72 = LINE($ , #24, #49);  $@73 = LINE($ , #25, #50);  $@74 = \text{CIRCLE}$ (, 0.125000, AXIS2\_PLACEMENT(, #3, #48,  $DRECTION($ ,  $-1.000000, 0.000000, 0.000000))$ ;  $@75 = LINE($ , #27, #47);  $\mathbf{I}$  $@76 = LINE($ , #28, #47);  $@77 = LINE($ , #29, #48);

CV CAD Output B-2 **B-2** Physical File Exchange Testing

 $@78 = LINE($ , #30, #48);  $@79 = LINE($ , #31, #47);  $@80 =$ LINE(, #32, #47);  $@81 = LINE($ , #33, #47);  $@82 = LINE($ , #34, #47);  $@83 = LINE($ , #26, #47);  $@84 = LINE($ , #19, #47);  $@85 = PLANE($ ,  $AXIS2$ <sub>PLACEMENT</sub>(, CARTESIAN\_POINT( , 0.000000, 0.000000, 2.000000), #47, ));  $@86 = \text{PLANE}$ , AXIS2\_PLACEMENT(, CARTESIAN\_POINT( . 0.000000, 0.000000, -0.000000), #48. ));  $@87 = \text{CYLINDRICAL-SURFACE}$ , 5.000000, AXIS2\_PLACEMENT(, #1, #47, ));<br> $@88 = \text{PLANE}$ , AXIS2\_PLACEMENT(, CARTESIAN\_POINT( , -1.625000, -0.000000, -0.000000), #49. )); @89 = PLANE( , AXIS2\_PLACEMENT( CARTESIAN\_POINT( , 0.000000, 3.250000, 0.000000), #50. ));  $@90 = PLANE($ ,  $AXIS2$ <sub>-PLACEMENT(</sub>, CARTESIAN\_POINT( . 0.000000, -3.250000, 0.000000), #51, ));  $@91 = PLANE($ ,  $AXIS2$ <sub>-PLACEMENT</sub>(, CARTESIAN\_POINT( , -0.000000, 1.500000, -0.000000), #51. )); @92 = PLANE( , AXIS2\_PLACEMENT( CARTESIAN\_POINT(, -1.938000, -0.000000, -0.000000), #49, ));<br>@93 = PLANE(, AXIS2\_PLACEMENT(,<br>CARTESIAN\_POINT(, -0.000000, -1.500000, -0.000000), #50, )); @94 = CYLINDRICAL\_SURFACE( , 0.125000, AXIS2\_PLACEMENT( , #2, #47, ));<br>@95 = CYLINDRICAL\_SURFACE( , 0.125000, AXIS2\_PLACEMENT( , #3, #47, ));<br>@96 = VERTEX( #35);  $@97 = VERTEX( #36);$  $@98 = VERTEX($ #37);  $@99 = VERTEX($  #38);  $@100 = VERTEX( #7);$  $@101 = VERTEX( #9);$  $@102 = VERTEX( #10);$  $@103 = VERTEX( #32);$  $@104 = VERTEX( #39);$  $@105 = VERTEX( #16);$  $@106 = VERTEX( #40);$  $@107 = VERTEX( #41);$  $@108 = VERTEX( #27);$  $@109 = VERTEX( #19);$  $@110 = VERTEX( #42);$  $@111 = VERTEX( #34);$  $@112 = VERTEX( #20);$  $@113 = VERTEX( #43);$  $@114 = VERTEX( #44);$  $Q(115 = VERTEX( #45));$  $Q(116 = VERTEX( #46));$  $@117=VERTEX( #26);$  $@118 = EDGE( #96, #97, CURVELOGICAL_STRUCTURE( #53, .T.));$  $@119 = EDGE( #97, #98, CURVELOGICAL_STRUCTURE( #58, T.));$  $@120 = EDGE( #103, #104, CURVE LOGICAL_STRUCTURE( #59, .T.));$  $@121 = EDGE( #104, #102, CURVE\_LOGICAL_STRUCTURE( #60, .T.));$ 

CV CAD Output B-3 Physical File Exchange Testing

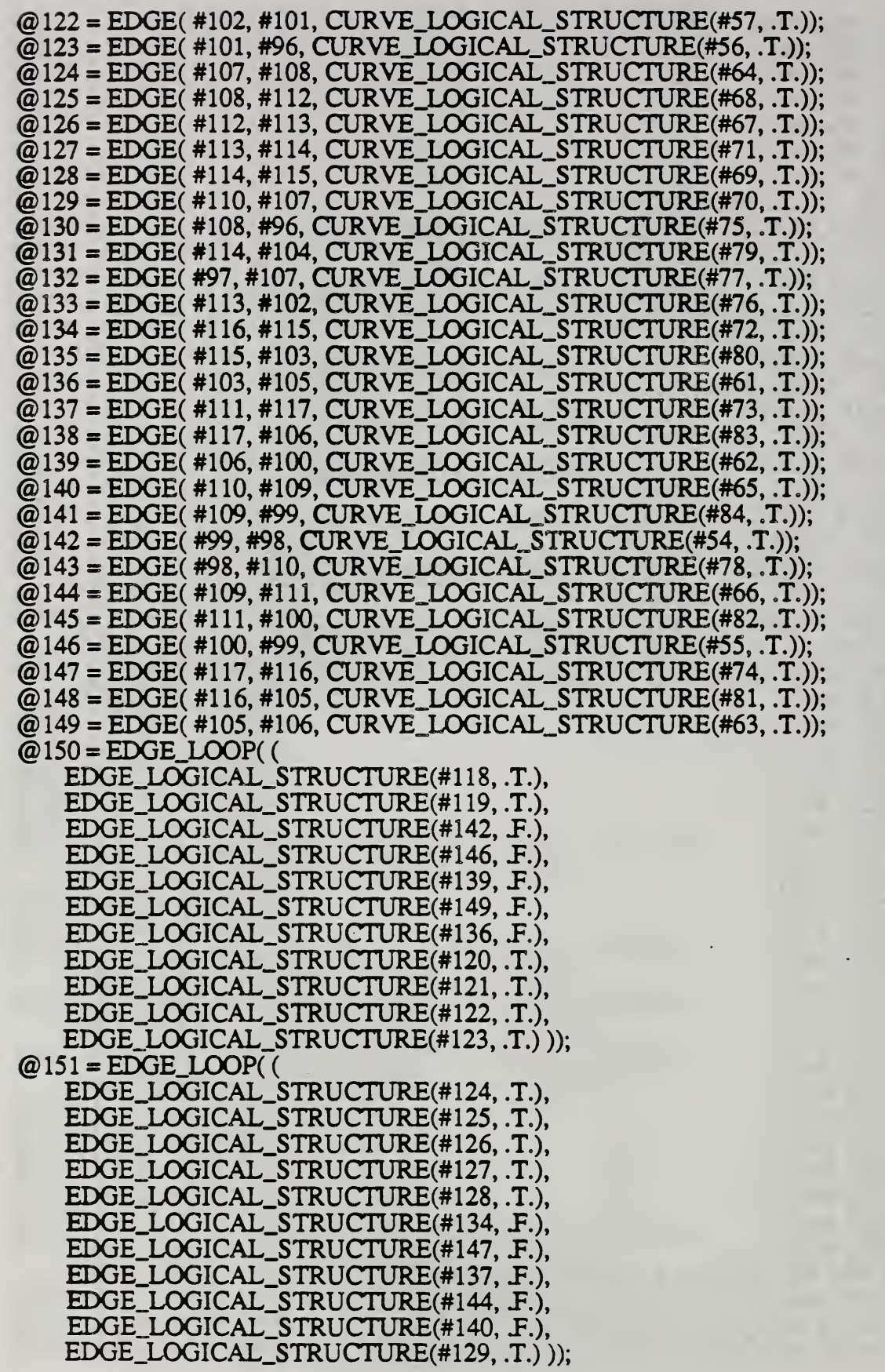

CV CAD Output B-4 Physical File Exchange Testing

 $@152 = EDGE$  LOOP(( EDGE\_LOGICAL\_STRUCTURE(#126, F.), EDGE\_LOGICAL\_STRUCTURE(#125, F.). EDGE\_LOGICAL\_STRUCTURE(#130, .T.), EDGE\_LOGICAL\_STRUCTURE(#123, F.), EDGE\_LOGICAL\_STRUCTURE(#122, F.). EDGE\_LOGICAL\_STRUCTURE(#133, F.) ));  $\omega$ 153 = EDGE\_LOOP(( EDGE\_LOGICAL\_STRUCTURE(#128, F.), EDGE LOGICAL.STRUCTURE(#131..T.), EDGE\_LOGICAL\_STRUCTURE(#120, F.), EDGE\_LOGICAL\_STRUCTURE(#135, F.)));  $@154 = EDGE$ <sub>LOOP</sub>(( EDGE\_LOGICAL\_STRUCTURE(#129, F.), EDGE\_LOGICAL\_STRUCTURE(#143, .F.), EDGE\_LOGICAL\_STRUCTURE(#119, F.), EDGE\_LOGICAL.STRUCTURE(#132, .T.) ));  $@155 = EDGE$  LOOP(( EDGE\_LOGICAL\_STRUCTURE(#127, F.). EDGE\_LOGICAL\_STRUCTURE(#133, .T.), EDGE\_LOGICAL\_STRUCTURE(#121, E.), EDGE\_LOGICAL\_STRUCTURE(#131, E.) ));  $@156 = EDGE$ <sub>LOOP</sub>(( EDGE\_LOGICAL\_STRUCTURE(#124, F.), EDGE\_LOGICAL\_STRUCTURE(#132, F.). EDGE\_LOGICAL\_STRUCTURE(#118, E.), EDGE\_LOGICAL\_STRUCTURE(#130, E.) ));  $@157 = EDGE\_LOOP($ EDGE\_LOGICAL STRUCTURE(#134, .T.), EDGE\_LOGICAL\_STRUCTURE(#135, .T.), EDGE\_LOGICAL\_STRUCTURE(#136, .T.), EDGE\_L0GICAL\_STRUCTURE(#148, E.) )); @158 = EDGE\_LOOP(( EDGE\_LOGICAL\_STRUCTURE(#137, .T.), EDGE\_LOGICAL\_STRUCTURE(#138. .T.), EDGE\_LOGICAL\_STRUCTURE(#139, .T.), EDGE\_LOGICAL\_STRUCTURE(#145. F.) ));  $@159 = EDGE$  LOOP(( EDGE\_LOGICAL\_STRUCTURE(#140. .T.), EDGE\_LOGICAL\_STRUCTURE(#141, .T.), EDGE\_LOGICAL\_STRUCTURE(#142. .T.), EDGE\_LOGICAL\_STRUCTURE(#143. .T.) ));  $@160 =$  EDGE LOOP(( EDGE\_LOGICAL\_STRUCTURE(#144, .T.). EDGE\_LOGICAL\_STRUCTURE(#145. .T.), EDGE\_LOGICAL\_STRUCTURE(#146. .T.), EDGE\_LOGICAL\_STRUCTURE(#141, E.) )); @161=EDGE\_LOOP(( EDGE\_LOGICAL\_STRUCTURE(#147, .T.), EDGE\_LOGICAL\_STRUCTURE(#148, .T.), EDGE\_L0GICAL\_STRUCTURE(#149, .T.), EDGE\_LOGICAL\_STRUCTURE(#138, E.) ));

CV CAD Output B-5 Physical File Exchange Testing

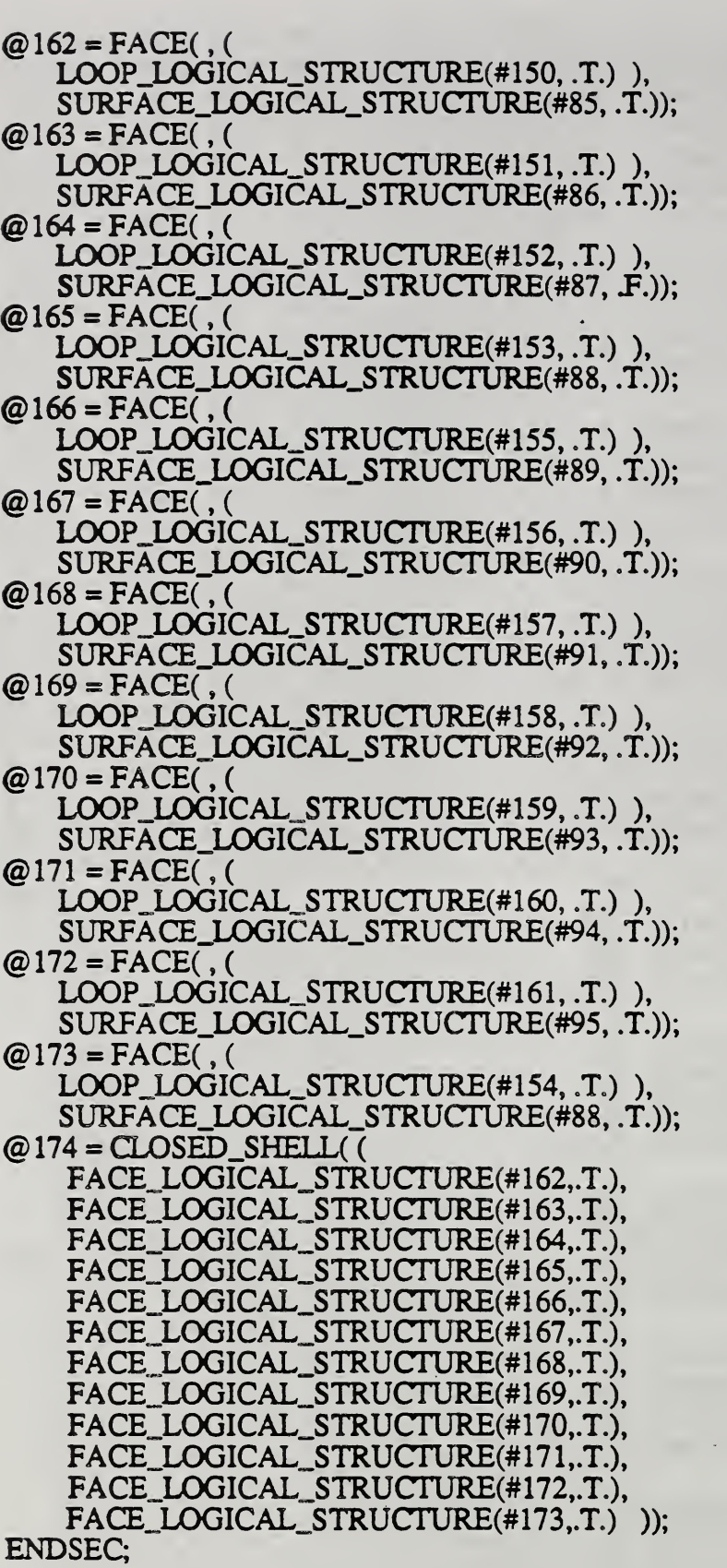

ENDSTEP;

CV CAD Output B-6 Physical File Exchange Testing

STEP, HEADER; FILE\_IDENTIFICATION( t I \*(12 January 1990 1:11:43 pm )', ('Steve Clark'), C(National Institute of Standards and Technology)'), •STEP VERSION 1.0', QDES Smalltalk Editor', "); FILE\_DESCRIPTION(THIS FILE HAS BEEN MODIFIED BY THE QDES EDITOR');  $IMP$ <sub>LEVEL</sub> $(1.0')$ ; ENDSEQ DATA;  $@1 = \text{CARTESIAN\_PONT}(, 0.0, 0.0, 2.0);$  $@2 = DIRECTION(0.0, 0.0, -1.0);$  $@3 = \text{CARTESIAN\_POINT}$ , -1.813, 1.5, 0.0);  $@4 = DIRECTION($ , -1.0, 0.0, 0.0);  $@5 = \text{CARTESIAN\_POINT}$ (, -1.813, -1.5, 2.0);  $@6 = DIRECTION($ , -1.0, 0.0, 0.0);  $@7 = \text{CARTESIAN\_POINT}$ , 0.0, 0.0, 0.0);  $@8 = \text{CARTESIAN\_POINT}$ (, -1.813, 1.375, 0.0);  $@9 = \text{CARTESIAN\_POINT}$ (, -1.62498, -1.5, 2.0);  $@10 = DIRECTION(0.0, 0.0, 1.0);$  $@11 = \text{CARTESIAN\_POINT}$ , -1.625, -1.5, 1.0);  $@12 = AXIS2_PLACEMENT, #7, #2, #6);$  $@13 = AXIS2$  PLACEMENT(, #8, #2, #4);  $@14 = DIRECTION($ , -0.759934, -0.65, 0.0);  $@15 = CIRCLE($ , 5.0, #12);  $@16 = VERTEX(#5);$ @17 = CARTESIAN\_POINT(, -1.938, -1.375, 2.0);  $@18 = DIRECTION($ , -1.0, 0.0, 0.0);  $@19 = AXIS2$ \_PLACEMENT(, #1, #10, #18);  $@20 = LINE($ , #11, #2);  $\bar{\omega}$ 21 = DIRECTION(, 1.0, 0.0, 0.0);  $@22 = \text{CARTESIAN\_PONT}$ , -0.969, -1.5, 2.0);  $@23 = \text{CARTESIAN}$  POINT(, -1.938, 1.375, 2.0);  $@24 = VERTEX(#9);$  $@25 = CIRCLE($ , 0.125, #13);  $@26 = LINE(. #22, #21);$ @27 = CURVE\_LOGICAL\_STRUCTURE(#26, .T.);  $@28 = AXIS2$  PLACEMENT(, #7, #2, #14);  $@29 = DIRECTION(0.00, -1.0, 0.0);$  $@30 = \text{CARTESIAN\_PONT}$ , -1.625, 1.5, 2.0);  $@31 = \text{CARTESIAN\_PONT}$ , -1.813, -1.5, 0.0);  $@32 = \text{CARTESIAN\_PONT}$ ,  $-1.813, -1.375, 0.0$ );  $@33 = VERTEX(#23);$  $@34 = \text{CARTESIAN\_PONT}$ (, -1.938, -0.75, 2.0);

QDES Output C-1 Physical File Exchange Testing

```
@35 = \text{CARTESIAN\_PONT}, -5.0, 0.0, 2.0);
@36 = \text{CARTESIAN\_PONT}(, -1.938, 1.375, 0.0);
@37 = \text{CARTESIAN\_PONT}, -1.938, -0.75, 0.0);
@38 = DIRECTION(0.0, -1.0, 0.0);(2039 = \text{EDGE}(\text{#16}, \text{#24}, \text{#27});@40 = \text{CARTESIAN\_PONT}, -3.79967, -3.25, 2.0);
Q=Q41 = CIRCLE(, 5.0, #19);
@42 = \text{CARTESIAN\_POINT}(, -3.79967, 3.25, 0.0);
@43 = CURVE LOGICAL_STRUCTURE(\#15, .T.);@44 = AXIS2_PLACEMENT(, #32, #2, #29);
@45 = \text{CARTESIAN\_PONT}, -1.813, 1.375, 2.0);
@46 = CURVE\_LOGICAL\_STRUCTURE(\#20, .T.);@47 = CURVE\_LOGICAL\_STRUCTURE(\#41, .T.);@48 = CURVE\_LOGICAL\_STRUCTURE(\#25, .T.);@49 = \text{CARTESIAN\_POINT}(, -1.938, -1.375, 0.0);
@50 = DIRECTION(, -1.0, 0.0, 0.0);
@51 = VERTEX(#31):@52 = \text{CIRCLE}(0.125, #44);@53 = EDGE LOGICAL STRUCTURE(\#39, T.);@54 = VERTEX(#35);@55 = VERTEX(#3);@56 = \text{CARTESIAN\_POINT}(, -2.5, -3.25, 0.0);
@57 = \text{CARTESIAN\_PONT}, -1.62498, -1.5, 0.0);
@58 = LINE(, #34, #38);
@59 = LINE(, #31, #10);
@60 = LINE(, #56, #50);
@61 = DIRECTION(0.0, 1.0, 0.0);@62 = \text{CARTESIAN} POINT(, -0.969, -1.5, 0.0);
@63 = DIRECTION(, -1.0, 0.0, 0.0);
@64 = \text{CARTESIAN\_POINT}(, -1.625, -3.25, 1.0);
@65 = VERTEX(\#30);@66 = CARTESIAN_POINT(. -1.813, -1.375, 2.0);
@67 = \text{CARTESIAN\_PONT}, -1.625, 3.25002, 2.0);
@68 = VERTEX(#36);@69 = VERTEX(\#57);@70 = VERTEX(#17);@71 = \text{CARTESIAN\_PONT}, -3.79967, 3.25, 1.0);
@72 = \text{CARTESIAN\_PONT}, -2.5, -3.25, 2.0);
@73 = CURVE\_LOGICAL\_STRUCTURE(\#58, .T.);@74 = DIRECTION(, -0.759934, 0.65, 0.0);
@75 = VERTEX(\#40);@76 = CARTESIAN_PONT(, -5.0, 0.0, 0.0);
\overline{Q}77 = CARTESIAN_POINT(, -3.79967, -3.25, 0.0);
@78 = \text{CARTESIAN\_PONT}(, -1.625, 3.25, 2.0);
@79 = VERTEX(#42);\omega80 = EDGE(#68, #55, #48);
Q81 = CARTESIAN_POINT(, -1.62498, -3.25, 0.0);
Q82 = LINE(, #62, #50);
@83 = AXIS2 PLACEMENT(, #1, #10, #74);
@84 = LINE(, #78, #10);
@85 = \text{CARTESIAN\_POINT}, -1.625, 1.625, 0.0);
```
QDES Output C-2 Physical File Exchange Testing

 $@86 = \text{CARTESIAN\_PONT}$ ,  $-0.8125, 3.25, 0.0$ ;  $@87 = \text{CARTESIAN\_PONT}($ , -0.8125, 1.5, 0.0);  $@88 = \text{EDGE}(\text{\#33}, \text{\#70}, \text{\#73});$  $@89 = CURVE\_LOGICAL\_STRUCTURE(\#52, .T.);$  $@90 = \text{CARTESIAN\_PONT}$ , -0.8125, 1.5, 2.0);  $(@91 = \text{EDGE}(\#54, \#75, \#47);$  $Q$ 92 = DIRECTION(, 0.0, 1.0, 0.0);  $@93 = VERTEX(\#49);$  $@94 = LINE($ , #85, #38);  $@95 = \text{CARTESIAN\_PONT}$ , -3.79967, 3.25, 2.0);  $@96 = EDGE\_LOGICAL\_STRUCTURE(\#91, F.);$  $@97 = LINE($ , #64, #2);  $@98 = LINE($ , #86, #21);  $@99 = LINE($ , #87, #21);  $@100 = VERTEX(\#81);$  $@101 = LINE($ , #37, #61);  $@102 = AXIS2$  PLACEMENT(, #45, #10, #92);  $@103 = LINE($ , #71, #10);  $@104 = \text{CARTESIAN\_PONT}$ , -1.813, 1.5, 1.0);  $@105 = \text{CIRCLE}(, 5.0, #28);$  $@106 = VERTEX(#76);$  $@107 = CURVE LOGICAL STRUCTURE(\#60, T.);$ @108 = CARTESIAN\_POINT(, -1.625, 1.625, 2.0);  $\tilde{\omega}$ 109 = CARTESIAN\_POINT(, -1.625, 3.25002, 0.0);  $@110 = \text{CARTESIAN\_PONT}$ , -1.625, 1.5, 0.0);  $@111 = LINE($ , #77, #10);  $@112 = EDGE(\text{#24}, \text{#69}, \text{#46});$  $@113 = EDGE(\#51, \#93, \#89);$  $@114 = AXIS2_PLACEMENT($ , #66, #10, #63);  $@115 = CURVE\_LOGICAL\_STRUCTURE(\#98, .T.);$ @116 = CURVE\_LOGICAL\_STRUCTURE(#84, .T.);  $@117 = EDGE(\text{\#}106, \text{\#}79, \text{\#}43);$ @118 = CURVE\_LOGICAL\_STRUCTURE(#94, .T.);  $@119 = CURVE\_LOGICAL\_STRUCTURE(\#82, .T.);$  $@120 = LINE($ , #72, #21);  $@121 = \text{CARTESIAN\_POINT}$ ,  $-1.62498, -3.25, 2.0$ ; @122 = CURVE\_LOGICAL STRUCTURE(#103, .T.);  $\omega$ 123 = CURVE\_LOGICAL\_STRUCTURE $\omega$ #99, .T.);  $@124 = VERTEX(#109):$  $@125 = EDGE$  LOGICAL STRUCTURE(#80, .F.);  $@126 = \text{CARTESIAN}$  POINT(, -0.8125, 3.25, 2.0);  $@127 = VERTEX(#77);$  $@128 = CURVE LOGICAL_STRUCTURE(\#105, .T.);$  $@129 = CIRCLE($ , 5.0, #83);  $@130 = CURVE\_LOGICAL\_STRUCTURE(\#59, .T.);$  $\omega$ 131 = EDGE(#69, #51, #119);  $@132 = EDGE$  LOGICAL STRUCTURE(#112, .T.);  $Q(133 = LINE($ , #108, #61);  $@134 = \text{CARTESIAN\_PONT}$ , -1.625, 0.0, 0.0);  $@135 = EDGE(\text{\#}100, \text{\#}127, \text{\#}107);$  $@136 = LINE($ , #90, #50);

 $@137 = VERTEX(\#95);$  $@138 = CURVE\_LOGICAL\_STRUCTURE(\#101, .T.);$  $@139 = LINE($ , #49, #10);  $@140 = VERTEX( #110);$  $@141 = EDGE\_LOGICAL\_STRUCTURE(\#131, .T.);$  $\overline{\omega}$ 142 = CURVE\_LOGICAL\_STRUCTURE(#129, .T.);  $@143=VERTEX(#67);$  $@144 = CURVE\_LOGICAL\_STRUCTURE(\#97, .T.);$  $\omega$  145 = EDGE(#51, #16, #130);  $@146 = EDGE\_LOGICAL\_STRUCTURE(\#145, \ldots);$  $@147 = \text{EDGE}(\#79, \#124, \#115);$  $@148 = LINE($ , #85, #38);  $@149 = \text{CARTESIAN\_POINT}$ (, -1.813, 1.5, 2.0);  $@150 = EDGE$  LOGICAL STRUCTURE(#117, .F.);  $@151 = VERTEX(\#149);$  $@152 = LINE($ , #104, #10);  $@153 = CURVE\_LOGICAL\_STRUCTURE(\#136, .T.);$  $@154 = EDGE(\text{\#}124, \text{\#}140, \text{\#}118);$  $@155 = CURVE LOGICAL_TIRUCTURE(\#139, .T.);$  $@156 = \text{CIRCLE}$ (, 0.125, #114);  $@157 = CURVE\_LOGICAL\_STRUCTURE(\#111, .T.);$  $@158 = \text{EDGE}(\text{\#127}, \text{\#106}, \text{\#128});$  $@159 = EDGE(\#65, \#151, \#153);$  $@160 = EDGE(\text{\#}124, \text{\#}143, \text{\#}116);$  $@161 = CURVE\_LOGICAL\_STRUCTURE(\#148, .T.);$  $@162 = CURVE\_LOGICAL\_STRUCTURE(\#120, .T.);$  $@163 = EDGE(\text{\#}137, \text{\#}54, \text{\#}142);$  $\omega_{164}$  = VERTEX(#121);  $@165 = CURVE\_LOGICAL\_STRUCTURE(\#156, T.);$  $@166 = EDGE\_LOGICAL\_STRUCTURE(\#147, \ldots)$ ;  $@167 = \text{CARTESIAN\_POINT}$ , 0.0, 0.0, 0.0);  $@168 = \text{EDGE}(\text{\#93}, \text{\#68}, \text{\#138});$  $@169 = \text{EDGE}$ (#79, #137, #122);  $@170 = EDGE$  LOGICAL\_STRUCTURE(#135, .T.);  $@171 = LINE($ , #30, #10);  $@172 = CARTESIAN_PONT(, 0.0, 0.0, 2.0);$  $\textcircled{a}$  173 = EDGE(#55, #140, #123);  $@174 = EDGE(\text{\#75}, \text{\#164}, \text{\#162});$  $@175 = \text{CARTESIAN\_POINT}$ , 0.0, 3.25, 0.0);  $@176 = LINE($ , #36, #10); @177 = CURVE\_LOGICAL\_STRUCTURE(#176, .T.);<br>@178 = AXIS2\_PLACEMENT(, #134, #21, );  $@179 = CURVE\_LOGICAL\_STRUCTURE(\#133, .T.);$  $@180 = EDGE\_LOGICAL\_STRUCTURE(\#154, \ldots);$  $@181 = \text{CARTESIAN\_PONT}$ , 0.0, -3.25, 0.0); @<sup>182</sup> <sup>=</sup> EIXjE\_LC)GICAL\_STRUCTURE(#88, .T.); . @183 <sup>=</sup> EDGE(#93, #70, #155);  $@184 = \text{EDGE\_LOGICAL\_STRUCTURE(\#168, .T.)}$ ;  $@185 = EDGE\_LOGICAL\_STRUCTURE(\#168, .F.);$  $@186 = \text{EDGE}(\#68, \#33, \#177);$  $@187 = CIRCLE($ , 0.125, #102);

QDES Output C-4 Physical Hie Exchange Testing

@188 <sup>=</sup> AXIS2.PLACEMENT(, #8, #10. ); @189 <sup>=</sup> EIX}E\_lXK3ICAL\_STRUCrURE(#158, .T.);  $@190 = EDGE\_LOOP((#141, #146, #53, #132));$  $@191 = EDGE$  LOGICAL\_STRUCTURE(#173, .F.);  $@192 = CURVE\_LOGICAL\_STRUCTURE(\#171, .T.);$  $@193 = EDGE\_LOGICAL\_STRUCTURE(\#183, .F.);$  $@194 = EDGE$  LOGICAL\_STRUCTURE(#169, .F.);  $\omega$  195 = EDGE(#65, #143, #179); @196 = EDGE\_LOGICAL\_STRUCTURE(#145, R.);  $@197 = EDGE\_LOGICAL\_STRUCTURE(\#113, .F.);$  $@198 = EDGE(\text{\#}164, \text{\#}100, \text{\#}144);$  $\omega$  199 = EDGE(#140, #65, #192); @200 = EDGE\_LOGICAL\_STRUCrURE(#186, .T.);  $@201 = CURVE\_LOGICAL\_STRUCTURE(\#187, .T.);$  $@202 = EDGE$  LOGICAL\_STRUCTURE(#163, .F.);  $@203 = \text{EDGE}(#127, #75, #157);$  $@204 = \text{EDGE}(#70, #16, #165);$  $@205 = CURVE LOGICAL STRUCTURE(\#152, T.);$  $@206 = AXIS2$  PLACEMENT(, #32, #10, );  $@207 = \text{CARTESIAN POINT}(.0.0, -1.5, 0.0);$  $@208 = EDGE$  LOGICAL STRUCTURE(#131, .F.);  $@209 = EDGE\_LOGICAL\_STRUCTURE(\#203, .T.);$  $@210 = EDGE$  LOGICAL\_STRUCTURE(#158, .F.); @211 = EDGE(#69. #100, #161);  $@213 = EDGE\_LOGICAL\_STRUCTURE(\#117, .T.);$  $@214 = EDGE\_LOGICAL\_STRUCTURE(\#211, .T.);$  $@215 = AXIS2$  PLACEMENT(, #172, #10, );  $@216 = EDGE LOGICAL STRUCTURE(\#159, F.);$  $@217 = LINE($ , #108, #61);  $@218 = AXIS2$  PLACEMENT(, #207, #61, );  $@219 = EDGE\_LOOP((#170, #189, #213, #166, #180, #191, #125, #185,$ #197, #208, #214));  $@220 = CURVE LOGICAL STRUCTURE(\#217, T.).$  $@221 = LINE($ , #126, #50); @222 = CURVE\_LOGICAL\_STRUCTURE(#221, .T.);  $@223 = EDGE\_LOGICAL\_STRUCTURE(\#174, .T.);$  $@224 = EDGE LOGICAL STRUCTURE(\#203, F.);$  $@225 = PLANE($ , #218);  $@226 = PLANE($ , #178); @227 = CYLINDRICAL\_SURFACE(, 0.125, #188);  $@228 = EDGE LOGICAL STRUCTURE(\#204. T.);$  $@229 = AXIS2_PLACEMENT($ , #175, #61, );  $@230 = EDGE$  LOGICAL\_STRUCTURE(#198, .F.);  $@231 = EDGE\_LOGICAL\_STRUCTURE(\text{\#183}, \text{\#T.})$ ;  $@232 = EDGE\_LOGICAL\_STRUCTURE(\#113, .T).$  $@233 = EDGE$  LOGICAL\_STRUCTURE(#135, .F.);  $@234 = CARTESIAN_PONT(, 0.0, 1.5, 0.0);$  $@235 = EDGE\_LOOP((#184, #200, #182, #193))$ ;  $@236 = \text{EDGE}(#164, #24, #220);$  $@237 = EDGE\_LOOP((#232, #231, #228, #196));$ 

QDES Output C-5 Physical File Exchange Testing

 $@238 = EDGE$  LOOP((#150, #210, #209, #96, #202, #194));  $@239 = CYLINDRICAL$  SURFACE $(0.125, #206);$  $@240 = EDGE\_LOGICAL\_STRUCTURE(\#199, F.);$ @241 <sup>=</sup> AXIS2\_PLACEMENT(. #181, #38, ); @242 <sup>=</sup> EDGE(#143, #137, #222);  $@243 = LOOP\_LOGICAL\_STRUCTURE(\#190, .T.);$  $@244 = \text{EDGE}(\#55, \#151, \#205);$  $@245 = \text{EDGE}(#151, #33, #201);$  $@246 = LOOP\_LOGICAL\_STRUCTURE(\#219, .T.);$  $@247 = PLANE($ , #215);  $@248 = PLANE($ , #212);  $@249 = EDGE\_LOGICAL\_STRUCTURE(\#195, F.);$  $@250 = LOOP\_LOGICAL\_STRUCTURE(\#237, .T.);$  $@251 = EDGE$  LOGICAL\_STRUCTURE(#173, .T.);  $@252 = EDGE\_LOGICAL\_STRUCTURE(\#91, .T.);$  $@253 = EDGE\_LOGICAL\_STRUCTURE(\#174, .F.);$  $@254 = \text{EOGE\_LOGICAL\_STRUCTURE}$ (#160, .T.);  $@255 = \text{EDGE\_LOGICAL\_STRUCTURE}$   $#236, .T$ .);  $@256 = \text{SURFACE\_LOGICAL\_STRUCTURE}$  $#225$ . .T.);  $@257 = EDGE\_LOGICAL\_STRUCTURE(\#147, F.);$  $@258 = \text{SURFACE\_LOGICAL\_STRUCTURE}$  $#226, \text{T.};$  $@259 = EDGE\_LOOP((#233, #230, #253, #224));$  $@260 = \text{SURFACE\_LOGICAL\_STRUCTURE}(\#239, \ldots);$  $@261 = EDGE\_LOGICAL\_STRUCTURE(\#242, T.);$  $@262 = EDGE$  LOGICAL STRUCTURE(#154. F.);  $@263 = EDGE\_LOGICAL\_STRUCTURE(\#159, .T.);$  $@264 = EDGE\_LOGICAL\_STRUCTURE(\#204, .F.);$  $@265 = EDGE\_LOGICAL_STRUCTURE(\#245, .T.);$  $@266 = EDGE\_LOGICAL\_STRUCTURE(\#245, F.);$  $@267 = EDGE\_LOGICAL\_STRUCTURE(\#242, .F.);$  $@268 = LOOP\_LOGICAL\_STRUCTURE(\#259, .T.);$  $@269 = EDGE\_LOGICAL\_STRUCTURE(\#199, T.);$  $@270 = EDGE\_LOOP((#262, #254, #249, #240));$  $@271 = \text{FACE}($ , (#250), #260);  $@272 = EDGE\_LOGICAL\_STRUCTURE(\#244, .T.);$  $@273 = PLANE($ , #229);  $@274 = EDGE\_LOGICAL\_STRUCTURE(\#211, .F.);$ <br> $@275 = AXIS2\_PLACEMENT(, #7, #10, );$  $@276 = LOOP\_LOGICAL\_STRUCTURE(\#270, .T.);$  $@277 = EDGE$  LOGICAL STRUCTURE(#244, .F.);  $@278 = \text{SURFACE\_LOGICAL\_STRUCTURE}$  $#227, .T.);$ @279 = CYLINDRICAL\_SURFACE(, 5.0, #275);  $@280 = EDGE\_LOGICAL\_STRUCTURE(\#80, .T.);$ @281 =EDGE\_LCX}ICAL\_STRUCrURE(#198, .T.);  $@282 = \text{EDGE\_LOGICAL\_STRUCTURE(\#186, .F.);}$ @283 = SURFACE\_LOGICAL\_STRUCTURE(#248, .T.); @284 = EDGE\_LOGICAL\_STRUCTURE(#163, .T.);<br>@285 = AXIS2\_PLACEMENT(, #234, #38, );  $@286 = EDGE\_LOGICAL\_STRUCTURE(\#39, .F.);$  $@287 = PLANE($ , #241);  $@288 = PLANE($ , #285);

QDES Output C-6 Physical File Exchange Testing

 $(@289 = \text{EDGE\_LOOP}((\text{#251}, \text{#269}, \text{#263}, \text{#277}));$  $@290 = \text{FACE}($ ,  $(\text{\#243}), \text{\#256});$  $@291 = \text{FACE}$ , (#246), #283);  $@292 = EDGE$  LOGICAL\_STRUCTURE(#169, .T.);  $@293 = EDGE\_LOOP((#280, #272, #265, #282));$ @294 = SURFACE\_LOGICAL\_STRUCTURE(#279, .F.);  $@295 = EDGE\_LOGICAL\_STRUCTURE(\#195, .T.);$  $@296 = \text{CARTESIAN\_POINT}$ (, -1.938, 0.0, 0.0);  $@297 = EDGE\_LOGICAL\_STRUCTURE(\#88, .F.);$  $@298 = \text{SURFACE\_LOGICAL\_STRUCTURE}$  $#247, .T.$  $@299 = \text{SURFACE\_LOGICAL\_STRUCTURE}$  $#287, .T$ .);  $@300 = EDGE\_LOGICAL\_STRUCTURE(\#160, .F.);$  $@301 = AXIS2$ \_PLACEMENT(, #296, #21, ); @302 = EDGE\_LOOP((#223, #255, #286, #264, #297, #266, #216, #295, #261, #284, #252)); @303 = EDGE\_LOGICAL\_STRUCTURE(#236, .F.); @304 = LC)OP\_LOGICAL\_STRUCrURE(#302, .T.);  $@305 = PLANE($ , #301);  $@306 = \text{FACE}($ ,  $(\text{#268})$ ,  $\text{#299})$ ; @307 = FACE\_LOGICAL\_STRUCTURE(#290, .T.);  $@308 = \text{FACE}$ (, (#276), #258);  $@309 = LOOP$  LOGICAL STRUCTURE(#238, .T.);  $@310 = EDGE\_LOOP((#257, #292, #267, #300));$ @311 =LOOP\_LOGICAL\_STRUCrURE(#289, .T.);  $@312 = EDGE$  LOGICAL\_STRUCTURE(#112, .F.);  $@313 = \text{FACE}($ , (#304), #298);  $@314 = LOOP\_LOGICAL\_STRUCTURE(\#235, .T.);$ @315 = LOOP\_LOGICAL\_STRUCTURE(#310, .T.);  $@316 = EDGE\_LOOP((#274, #312, #303, #281));$  $@317 = \text{SURFACE LOGICAL STRUCTURE}$  $#273, T.$ );  $@318 =$  LOOP\_LOGICAL\_STRUCTURE(#293, .T.);  $@319 = \text{FACE}($ , (#318), #278); @320 = FACE(, (#309), #294); @321 = SURFACE\_LOGICAL\_STRUCrURE(#288, .T.);  $@322 = \text{SURFACE } LOGICAL \s$  STRUCTURE(#305, .T.);  $@323 =$  FACE\_LOGICAL\_STRUCTURE(#271, .T.);  $@324 = FACT\_LOGICAL_STRUE$ (#308, .T.);  $@325 =$  FACE\_LOGICAL\_STRUCTURE(#306, .T.);  $@326 = \text{FACE}$ (, (#315), #317); @327=FACE\_LOGICAL STRUCTURE(#320, .T.);  $@328 =$  FACE\_LOGICAL\_STRUCTURE(#319, .T.);  $@329 = \text{FACE}$ (, (#311), #321);  $@330 =$  FACE\_LOGICAL\_STRUCTURE(#291, .T.); @331 = FACE(, (#314), #322); @332 = FACE\_LOGICAL\_STRUCrURE(#313, .T.); @333 = LOOP\_LOGICAL\_STRUCrURE(#316, .T.);  $@334 = \text{SURFACE\_LOGICAL\_STRUCTURE}$  $#226, T.$ ); @335 = FACE(, (#333), #334); @336 = FACI\_LOGICAL\_STRUCTURE(#331, .T.); @337 = FACE\_LOGICAL\_STRUCrURE(#335. .T.);  $@338 =$  FACE\_LOGICAL\_STRUCTURE(#326, .T.);

QDES Output C-7 Physical File Exchange Testing

```
@339 = FACE_LOGICAL_STRUCTURE(#329, .T.);
@340 = CLOSED_SHELL((#328, #325, #327, #323, #330, #307, #324, #338,
#332, #336, #337, #339));
@341 = \text{CARTESIAN\_PONT}(, -3.79967, -3.25, 0.0);
ENDSEC;
ENDSTEP;
```
QDES Output C-8 Physical File Exchange Testing

**STEP: HEADER:** ":1990 01 16 13 56 FILE IDENTIFICATION(' 20',('<br>'),'1','1','PDES');  $\mathcal{C}'$ FILE DESCRIPTION(THIS FILE ORIGINATED FROM PITS AND HAS BEEN FED BACK **THROUGH.'):** IMP\_LEVEL('USER DEFINED ENTITIES ONLY'): **ENDSEC** DATA:  $@1=CARTESIAN_PONT(0.0.2.);$ @2=CARTESIAN\_POINT(,-1.813,1.5,0.); @3=CARTESIAN\_POINT(,-1.813,-1.5,2.); @4=CARTESIAN\_POINT(.0..0..0.); @5=CARTESIAN\_POINT(,-1.813,1.375,0.); @6=CARTESIAN\_POINT(,-1.62498,-1.5,2.); @7=CARTESIAN\_POINT(,-1.625,-1.5,1.); @8=CARTESIAN\_POINT(,-1.938,-1.375,2.); @9=CARTESIAN\_POINT(,-0.969,-1.5,2.); @10=CARTESIAN\_POINT(,-1.938,1.375,2.); @ 11=CARTESIAN\_POINT(,-1.625,1.5,2.); @12=CARTESIAN\_POINT(,-1.813,-1.5,0.); @13=CARTESIAN\_POINT(,-1.813,-1.375,0.); @14=CARTESIAN\_POINT(,-1.938,-0.75,2.); @15=CARTESIAN POINT(.-5.,0,,2.); @16=CARTESIAN\_POINT(,-1.938,1.375,0.); @17=CARTESIAN\_POINT(,-1.938,-0.75,0.); @18=CARTESIAN\_POINT(,-3.79967,-3.25.2.); @19=CARTESIAN\_POINT(,-3.79967,3.25,0.); @20=CARTESIAN\_POINT(,-1.813,1.375,2.); @21=CARTESIAN\_POINT(,-1.938,-1.375,0.); @22=CARTESIAN\_POINT(,-2.5,-3.25,0.); @23=CARTESIAN\_POINT(,-1.62498,-1.5,0.); @24=CARTESIAN\_POINT(,-0.969,-1.5.0.);  $@25=CARTESIAN\_PONT(,-1.625,-3.25,1.);$ @26=CARTESIAN POINT(.-1.813.-1.375.2.): @27=CARTESIAN\_POINT(,-1.625,3.25002,2.);  $@28=CARTESIAN\_PONT(,-3.79967,3.25,1.);$ @29=CARTESIAN\_POINT(,-2.5,-3.25,2.); @30=CARTESIAN\_POINT(,-5.,0.,0.); @31=CARTESIAN POINT(.-3.79967,-3.25.0.): @32=CARTESIAN\_POINT(,-1.625,3.25,2.); @33=CARTESIAN\_POINT(,-1.62498,-3.25,0.); @34=CARTESIAN POINT(.-1.625.1.625.0.): @35=CARTESIAN\_POINT(,-0.8125,3.25,0.); @36=CARTESIAN\_POINT(,-0.8125,1.5,0.); @37=CARTESIAN\_POINT(,-0.8125,1.5.2.); @38=CARTESIAN\_POINT(,-3.79967,3.25,2.); @39=CARTESIAN POINT(.-1.813.1.5.1.):

PITS/Filter Output

Physical File Exchange Testing

@40=CARTESIAN\_POINT(,-1 .625, <sup>1</sup> .625,2.); @41=CARTESIAN\_POINT(,-1.625,3.25002,0.); @42=CARTESIAN\_POINT(,-1.625, 1.5,0.); @43=CARTESIAN\_POINT(,-1.62498.-3.25,2.); @44=CARTESIAN\_POINT(,-O.8125,3.25,2.); @45=CARTESIAN\_POINT(,-1.625,0.,0.); @46=CARTESIAN\_POINT(,-1.813,1.5a.); @47=CARTESIAN\_POINT(,0.,0.,0.); @48=CARTESIAN\_POINT(,0.,0.,2.); @49=CARTESIAN.POINT(,0.,3.25,0.); @50=CARTESIAN\_POINT(,0.,-3.25,0.); @51=CARTESIAN.POINT(,0.,-1.5,0.); @52=CARTESIAN\_POINT(,0.,1.5.0.); @53=CARTESIAN\_POINT(,-1.938,0.,0.); @54=CARTESIAN\_POINT(,-3.79967,-3.25,0.);  $@55=DIRECTION(0.0.0.,-1.);$  $@56=DIRECTION(,-1.,0.,0.);$  $@57=DIRECTION(.1..0..0.0.);$  $@58=DIRECTION(0.0.0.1.);$  $@59=DIRECTION(,-0.759934,-0.65,0.);$  $@60=DIRECTION(,-1.,0.,0.);$ @61=DIRECTION(,1.,0.,0.);<br>@62=DIRECTION(,0.,-1.,0.);  $@63=DIRECTION(0.,-1.,0.);$  $@64=DIRECTION(,-1.,0.,0.);$  $@65=DIRECTION(0., 1., 0.);$ @66=DIRECTION(,-1.,0.,0.);  $@67=DIRECTION(,-0.759934,0.65,0.);$  $@68=DIRECTION(0.0.1.0.);$ @69=AXIS2\_PLACEMENT(,#4,#55,#57); @70=AXIS2\_PLACEMENT(,#5,#55,#56); @71=AXIS2\_PLACEMENT(,#1,#58,#60); @72=AXIS2\_PLACEMENT(,#4,#55,#59); @73=AXIS2\_PLACEMENT(,#13,#55,#62); @74=AXIS2\_PLACEMENT(,#1,#58,#67); @75=AXIS2\_PLACEMENT(,#20,#5 8,#68); @76=AXIS2\_PLACEMENT(,#26,#58,#66); @77=AXIS2\_PLACEMENT(,#45,#61,); @78=AXIS2\_PLACEMENT(,#5,#58,); @79=AXIS2\_PLACEMENT(,#13,#58,); @80=AXIS2\_PLACEMENT(,#47,#55,); @81=AXIS2\_PLACEMENT(,#48,#58,); @82=AXIS2\_PLACEMENT(,#5 <sup>1</sup> ,#65,); @83=AXIS2\_PLACEMENT(,#49,#65,); @84=AXIS2\_PLACEMENT(,#50,#63.); @85=AXIS2\_PLACEMENT(,#4,#58,); @86=AXIS2\_PLACEMENT(,#52,#63,); @87=AXIS2\_PLACEMENT(,#53,#61,);<br>@88=LINE(,#7,#55); @89=LINE(,#9,#61); @90=LINE(,#14,#63); @91=LINE(,#12,#58);

PITS/Filter Output D-2 Physical File Exchange Testing

@92=LINE(,#22.#64); @93=LINE(,#24,#64); @94=LINE(.#32,#58); @95=LINE(.#34,#63); @96=LINE(.#25,#55); @97=LINE(,#35.#61); @98=LINE(.#36.#61); @99=LINE(,#17.#65); @100=LINE(.#28.#58); @101=LINE(.#31.#58); @102=LINE(.#29.#61); @103=LINE(.#40.#65); @104=LINE(,#37.#64); @105=LINE(,#21,#58); @106=L1NE(,#34,#63); @107=LINE(,#39.#58); @108=LINE(,#11.#58); @109=LINE(.#16,#58); @110=LINE(,#40,#65); @111=LINE(,#44.#64); (a)112=CIRCLE(.5..#69); @ <sup>1</sup> 13=CIRCLE(,0. 125,#70); @114=CIRCLE(,5.,#71); @ <sup>1</sup> 15=CIRCLE(,0.125,#73); @116=CIRCLE(,5..#72);  $@117=CIRCLE(.5.,#74);$ @118=CIRCLE(,0.125,#76); @ <sup>1</sup> 19=CIRCLE(,0. 125,#75); @120=PLANE(,#82); (a)121=PLANE(,#77); @122=PLANE(,#81); @123=PLANE(,#80); @124=PLANE(,#83); @125=PLANE(,#84); @126=PLANE(,#86); @127=PLANE(,#87); @ 128=CYLINDRICAL\_SURFACE(,0.125 ,#78); @ 129=CYLINDRICAL\_SURFACE(,0. 125,#79); @ <sup>1</sup> 30=CYLINDRICAL\_SURFACE(,5.,#85); @131=VERTEX(#3); @132=VERTEX(#6); @133=VERTEX(#10); @134=VERTEX(#12) @135=VERTEX(#15) @136=VERTEX(#2); @137=VERTEX(#11) @138=VERTEX(#16) @139=VERTEX(#23) @140=VERTEX(#8); @141=VERTEX(#18) @142=VERTEX(#19) @143=VERTEX(#21)

PITS/Filter Output D-3 Physical File Exchange Testing

@144=VERTEX(#33); @145=VERTEX(#30); @146=VERTEX(#41); @147=VERTEX(#31); @148=VERTEX(#38); @149=VERTEX(#42); @150=VERTEX(#27); @151=VERTEX(#46); @152=VERTEX(#43);  $@153=CURVE\_LOGICAL\_STRUCTURE(\#89,.T.);$ @154=EDGE(#131.#132,#153); @155=CURVE\_LOGICAL\_STRUCTURE(#113..T.); @156=EDGE(#138,#136,#155);  $@157=CURVE\_LOGICAL\_STRUCTURE(\#90, T.);$ @158=EDGE(#133,#140,#157);  $@159=CURVE\_LOGICAL\_STRUCTURE(\#114,T.);$ @160=EDGE(#135,#141,#159); @161=CURVE\_LOGICAL\_STRUCTURE(#88,.T.); @162=EDGE(#132,#139,#161);  $@163=CURVE\_LOGICAL\_STRUCTURE(\#115..T.);$ @164=EDGE(#134,#143,#163); @165=CURVE\_LOGICAL\_STRUCTURE(#112,.T.);  $@166 = EDGE(H145, #142, #165);$ @167=CURVE\_LOGICAL\_STRUCTURE(#93,.T.); @168=EDGE(#139,#134,#167); @169=CURVE\_LOGICAL\_STRUCTURE(#92,.T.); @170=EDGE(#144,#147,#169); @171=CURVE\_LOGICAL\_STRUCTURE(#91,.T.); @172=EDGE(#134,#131,#171); @173=CURVE\_LOGICAL\_STRUCTURE(#97,.T.); @ 174=EDGE(#142,#146,#173); @175=CURVE\_LOGICAL\_STRUCTURE(#95,.T.); @176=EDGE(#146,#149,#175); @177=CURVE\_LOGICAL\_STRUCTURE(#116,.T.); @178=EDGE(#147,#145,#177); @179=CURVE\_LOGICAL\_STRUCTURE(#104,.T.); @180=EDGE(#137,#151,#179); @181=CURVE\_LOGICAL\_STRUCTURE(#94,.T.);<br>@182=EDGE(#146,#150,#181); @183=CURVE\_LOGICAL\_STRUCTURE(#117,.T.); @184=EDGE(#148,#135,#183); @185=CURVE\_LOGICAL\_STRUCTURE(#99,.T.); @186=EDGE(#143,#138,#185); @187=CURVE\_LOGICAL\_STRUCTURE(#100,.T.); @188=EDGE(#142,#148,#187); @189=CURVE\_LOGICAL\_STRUCTURE(#98,.T.); @190=EDGE(#136,#149,#189);  $@191=CURVE\_LOGICAL\_STRUCTURE(\#102,T.);$  $@192 = EDGE(\text{#141}, \text{#152}, \text{#191});$ @193=CURVE\_LOGICAL\_STRUCTURE(#105,.T.); @194=EDGE(#143,#140,#193); @195=CURVE\_LOGICAL\_STRUCTURE(#109,.T.);

PITS/Filter Output D-4 Physical File Exchange Testing

@196=EDGE(#138,#133,#195);

 $@197=CURVE LOGICAL_STRUCTURE(\#103,T.);$ 

 $@198 = EDGE(\text{#}137, \text{#}150, \text{#}197);$ 

@199=CURVE\_LOGICAL\_STRUCTURE(#96,.T.); @200=EDGE(#152,#144,#199);

@201=CURVE\_LOGICAL\_STRUCTURE(#108..T.);  $\omega$ 202=EDGE(#149,#137,#201);

@203=CimVE\_UX3ICAL\_STRUCTURE(#101..T.); @204=EDGE(#147,#141.#203);

@205=CURVE\_LOGICAL\_STRUCTURE(#118,.T.);  $@206 = EDGE(H140, #131, #205);$ 

@207=CURVE\_LOGICAL\_STRUCTURE(#106..T.); @208=EDGE(#139,#144,#207);

 $@209=$ CURVE LOGICAL STRUCTURE(#110,.T.); @210=EDGE(#152.#132,#209);

 $@211=CURVE\_LOGICAL\_STRUCTURE(\# 111, .T.);$ @212=EDGE(#150,#148.#21 1);

@213=CURVE LOGICAL\_STRUCTURE(#107..T.); @214=EDGE(#136,#151.#213);

@215=CURVE\_LOGICAL\_STRUCTURE(#119,.T.); @216=EDGE(#151,#133,#215);

@217=EDGE\_LOGICAL\_STRUCTURE(#154,.T.); @218=EDGE LOGICAL\_STRUCTURE(#160, F.); @219=EDGE\_LOGICAL\_STRUCTURE(#156,.F.); @220=EIXjE\_1XK31CAL\_STRUCTURE(#162,.T.); @221=EDGE\_LOGICAL\_STRUCTURE(#168,.T.); @222=EDGE\_LOGICAL\_STRUCTURE(#172,.T.); @223=EDGE\_LOGICAL\_STRUCTURE(#166,F.); @224=EDGE\_LOGICAL\_STRUCTURE(#174,.T.); @225=EDGE\_LOGICAL\_STRUCTURE(#170,.T.); @226=EDGE\_LOGICAL\_STRUCTURE(#176,.T.); @227=EDGE\_LOGICAL\_STRUCTURE(#158..T.); @228=EDGE\_L0GICAL\_STRUCTURE(#1 86,.T.); @229=EDGE\_LOGICAL\_STRUCTURE(#186,.F.); @230=EDGE\_LOGICAL\_STRUCTURE(#178,.T.); @231=EDGE\_LOGICAL\_STRUCTURE(#190,F.); @232=EDGE\_LOGICAL\_STRUCTURE(#194, F.); @233=EDGE\_LOGICAL\_STRUCTURE(#188, F.); @234=EDGE\_LOGICAL\_STRUCTURE(#172,F.); @235=EDGE\_LOGICAL\_STRUCTURE(#164,.F.); @236=EDGE\_LOGICAL\_STRUCTURE(#196..T.); @237=EDGE\_LOGICAL\_STRUCTURE(#184,F.); @238=EDGE\_LOGICAL\_STRUCTURE(#168,.F.); @239=EDGE\_LOGICAL\_STRUCTURE(#204,.T.); @240=EDGE\_LOGICAL\_STRUCTURE(#178, F.);  $@241=EDGE\_LOGICAL\_STRUCTURE(\#166,T.);$ @242=EIXjE\_LOGICAL\_STRUCTURE(#208..T.); @243=EDGE\_LOGICAL\_STRUCTURE(#180,.F.); @244=EDGE\_LOGICAL\_STRUCTURE(#192..T.); @245=EDGE\_LOGICAL\_STRUCTURE(#204, F.); @246=EDGE\_LOGICAL\_STRUCTURE(#206,.T.);  $@247 = EDGE$  LOGICAL STRUCTURE(#200, F.);

@248=EDGE\_LOGICAL\_STRUCTURE(#194,.T.); @249=EDGE\_LOGICAL\_STRUCTURE(#164,.T.); @250=EDGE\_LOGICAL\_STRUCTURE(#170, F.); @251=EDGE\_LOGICAL\_STRUCTURE(#202,F.); @252=EDGE\_LOGICAL\_STRUCTURE(#198,F.); @253=EDGE\_LOGICAL\_STRUCTURE(#190,.T.);  $@254=EDGE\_LOGICAL\_STRUCTURE(\#160,T.);$ @255=EDGE\_LOGICAL\_STRUCTURE(#192, F.); @256=EDGE\_LOGICAL\_STRUCTURE(#182,.T.); @257=EDGE\_LOGICAL\_STRUCTURE(#210,.T.); @258=EDGE\_LOGICAL\_STRUCTURE(#174,F.); @259=EDGE\_LOGICAL\_STRUCTURE(#212,.T.); @260=EDGE\_LOGICAL\_STRUCTURE(#176,F.); @261=EDGE\_LOGICAL\_STRUCTURE(#180,.T.); @262=EDGE\_LOGICAL\_STRUCTURE(#206,.F.); @263=EDGE\_LOGICAL\_STRUCTURE(#216,.T.); @264=EDGE\_LOGICAL\_STRUCTURE(#216,F.); @265=EDGE\_LOGICAL\_STRUCTURE(#212,F.); @266=EDGE\_LOGICAL\_STRUCTURE(#202,.T.); @267=EDGE\_LOGICAL\_STRUCTURE(#214,T.); @268=EDGE\_LOGICAL\_STRUCTURE(#208,F.); @269=EDGE\_LOGICAL\_STRUCTURE(#214,F.); @270=EDGE\_LOGICAL\_STRUCTURE(#156,.T.); @271=EDGE\_LOGICAL\_STRUCTURE(#200,.T.); @272=EDGE\_LOGICAL\_STRUCTURE(#196, F.); @273^EDGE"LOGICAL.STRUCTURE(#l 84,.T.); @274=EDGE\_LOGICAL\_STRUCTURE(#154,F.); @275=EDGE\_LOGICAL\_STRUCTURE(#188,.T.); @276=EDGE^LOGICAL"STRUCTURE(#198,.T.); @277=EDGE\_LOGICAL\_STRUCTURE(#158,.F.); @278=EDGE\_LOGICAL\_STRUCTURE(#182,F.); @279=EDGE\_LOGICAL\_STRUCTURE(#210,F.); @280=EDGE\_LOGICAL\_STRUCTURE(#162, F.); @281==EDGE^LOOP((#221,#222,#217,#220)); @282^EDGE\_LOOP((#225,#230,#241,#224,#226,#231,#219,#229,#235,#238,#242)); (i)283=EDGE^LOOP((#228,#236,#227,#232)); @284=EDGE\_LOOP((#249,#248,#246,#234)); @285=EDGE"LOOP((#223,#240,#239,#218,#237,#233));  $@286=EDGE\_LOOP((#250, #247, #255, #245));$ @287^EDGE\_LOOP((#260,#256,#252,#251));  $@288=EDGE$  LOOP((#253,#266,#261,#269)); @289=EDGE\_LOOP((#270,#267,#263,#272)); @290=EDGE"LOOP((#244,#257,#274,#262,#277,#264,#243,#276,#259,#273,#254));  $@291=EDGE$ \_LOOP((#258,#275,#265,#278)); @292=EDGE\_LOOP((#268,#280,#279,#271)); @293=]LXDOP\_LOGICAL"STRUCTURE(#284,.T.); @294=SURFACE\_LOGICAL\_STRUCTURE(#129,.T.); @295=FACE(,(#293),#294); @296=LOOP\_LOGICAL\_STRUCTURE(#281,.T.); @297=SURFACE\_LOGICAL\_STRUCTURE(#120,.T.); @298=FACE(,(#296),#297); @299=LOOP\_LOGICAL\_STRUCTURE(#282,T.);

PITS/Filter Output D-6 Physical File Exchange Testing

@300=SURFACE\_LOGICAL\_STRUCTURE(#123..T.);  $@301 = FACE($ , (#299), #300); @302=LOOP\_LOGICAL\_STRUCTURE(#286,.T.); @303=SURFACE\_LOGICAL\_STRUCTURE(#125..T.); @304=FACE(,(#302),#303); @305=LOOP\_LOGICAL\_STRUCTURE(#287,.T.); @306=SURFACE\_LOGICAL\_STRUCTURE(#121,.T.); @307=FACE(.(#305).#306); @308=LOOP LOGICAL STRUCTURE(#290..T.); @309=SURFACE\_LOGICAL\_STRUCTURE(#122,.T.); @310=FACE(.(#308).#309); @311=LOOP\_LOGICAL\_STRUCTURE(#289.T.); @312=SIJRFACE\_L0GICAL\_STRUCTURE(#128..T.); @313=FACE(.(#311),#312); @314=LOOP\_LOGICAL\_STRUCTURE(#285,.T.); @315=SURFACE\_LOGICAL\_STRUCTURE(#130,.F.);  $@316=FACE(,(#314),#315);$ @317=LOOP\_LOGICAL\_STRUCTURE(#291,.T.); @318=SURFACE\_LOGICAL\_STRUCTURE(#124,.T.); @319=FACE(,(#317),#318); @320=LOOP\_LOGICAL\_STRUCTURE(#288,.T.); @321=SURFACE LOGICAL STRUCTURE(#126..T.); @322=FACE(.(#320),#321); @323=LOOP\_LOGICAL\_STRUCTURE(#283,.T.); @324=SURFACE\_LOGICAL\_STRUCTURE(#127..T.); @325=FACE(,(#323),#324); @326=LCX)P\_LOGICAL\_STRUCrURE(#292,.T.); @327=SURFACE\_L0GICAL\_STRUCTURE(#121..T.);  $@328=FACE($ , (#326), #327); @329=FACE\_LCKjICAL\_STRUCTURE(#298..T.); @33()=FACE\_1X)GICAL\_STRUCTURE(#295,.T.); @331=FACE\_LOGICAL\_STRUCTURE(#307,.T.); @332=FACE\_LOGICAL\_STRUCTURE(#304,.T.); @333=FACE\_LOGICAL\_STRUCTURE(#316,.T.);  $@334=FACELOGICAL_STRUE$ (#313.T.); @335=FACE\_LOGICAL\_STRUCTURE(#301,.T.); @336=FACE\_LOGICAL\_STRUCTURE(#310,.T.); @337=FACE\_LCX}ICAL\_STRUCTURE(#325,.T.); @338=FACE\_LOGICAL\_STRUCTURE(#328,.T.); @339=FACE\_LOGICAL\_STRUCTURE(#319,.T.); @340=FACE\_LOGICAL\_STRUCTURE(#322,.T.); @341=CLOSED\_SHELL((#334.#332,#333.#330.#335,#329.#331.#339.#336,#337,#338.#340 )); ENDSEQ ENDSTEP;

PITS/Filter Output D-7 Physical File Exchange Testing

 $\sim$  $\bar{\beta}$  $\mathbb{Z}$  $\mathcal{L}^{\pm}$  $\epsilon$  $\mathcal{A}$  $\mathcal{A}$  $\sim$   $\sim$ 

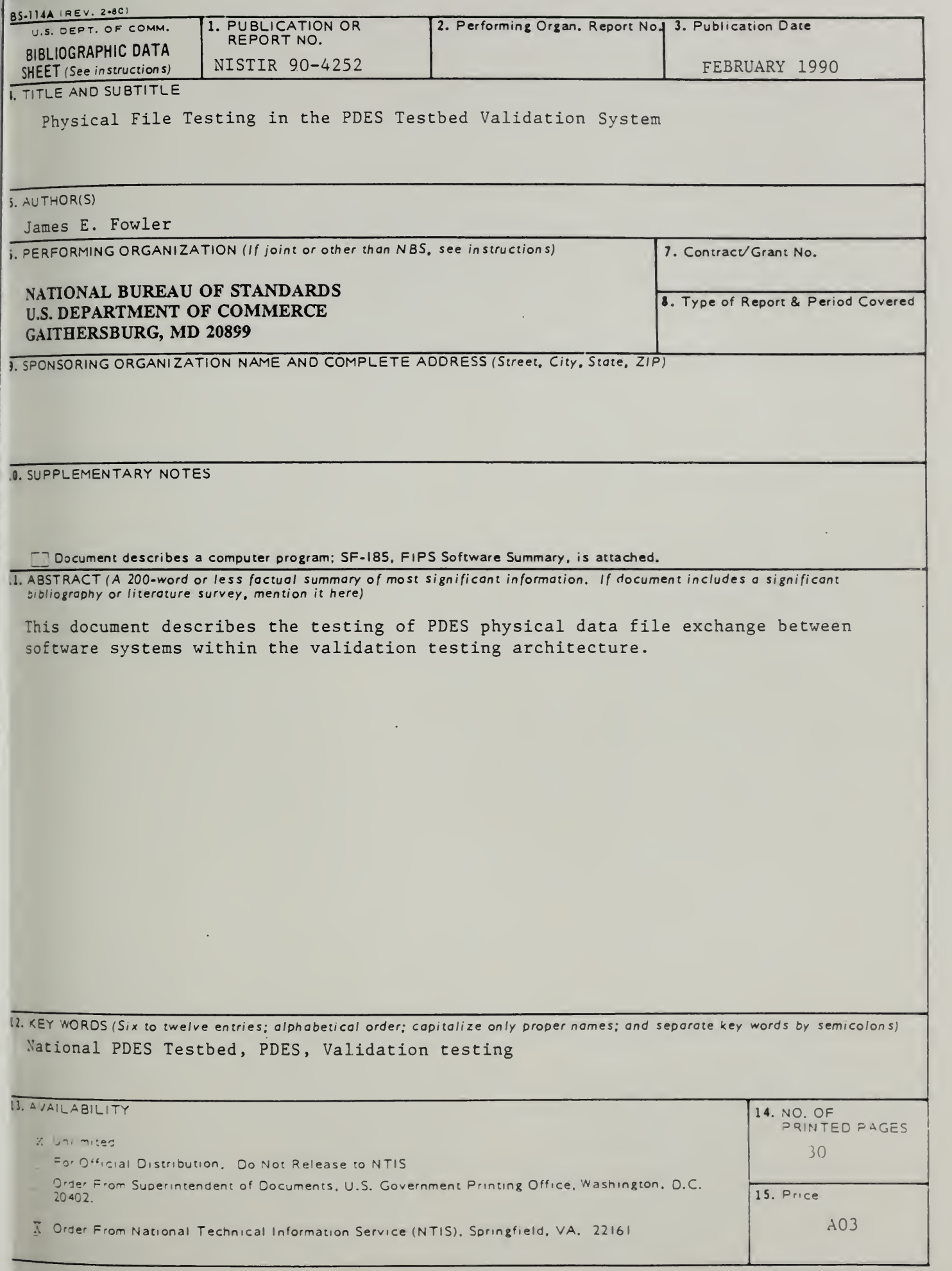

JSCOMM-DC 5043-P50

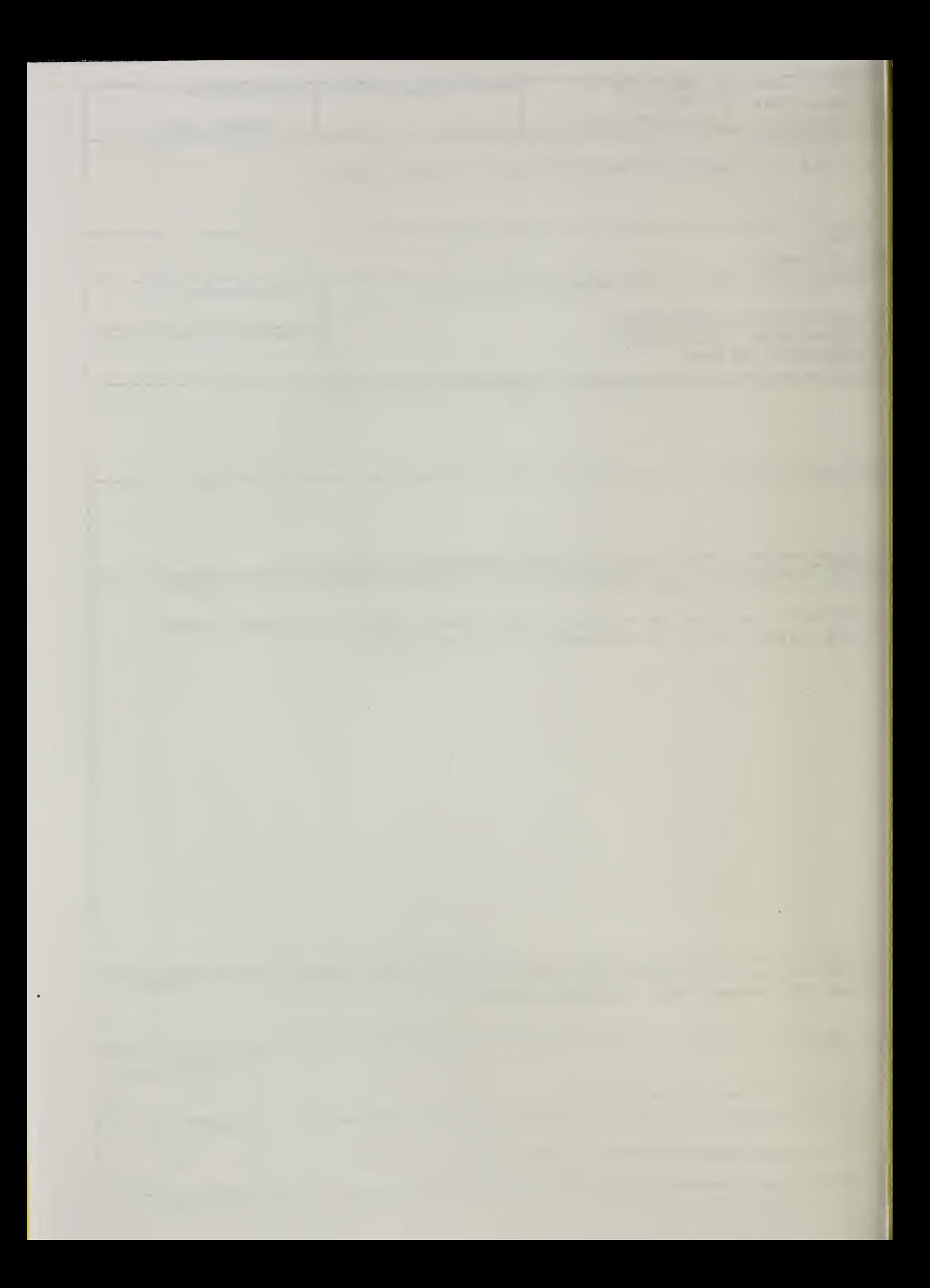

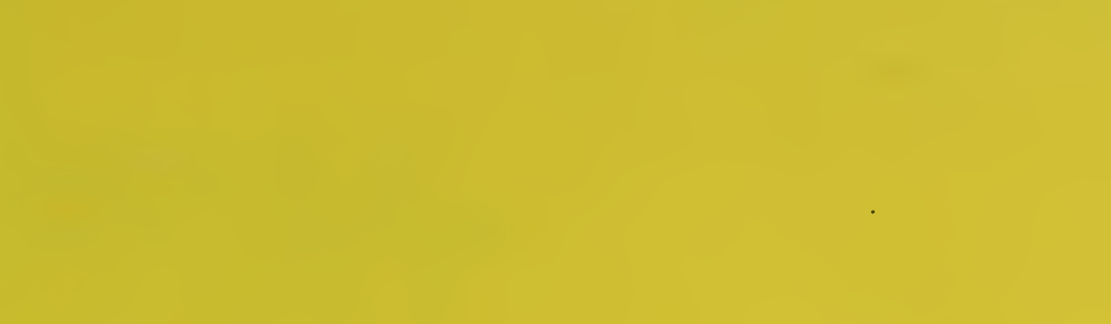

 $\mathcal{L}(\mathcal{L}(\mathcal{$ 

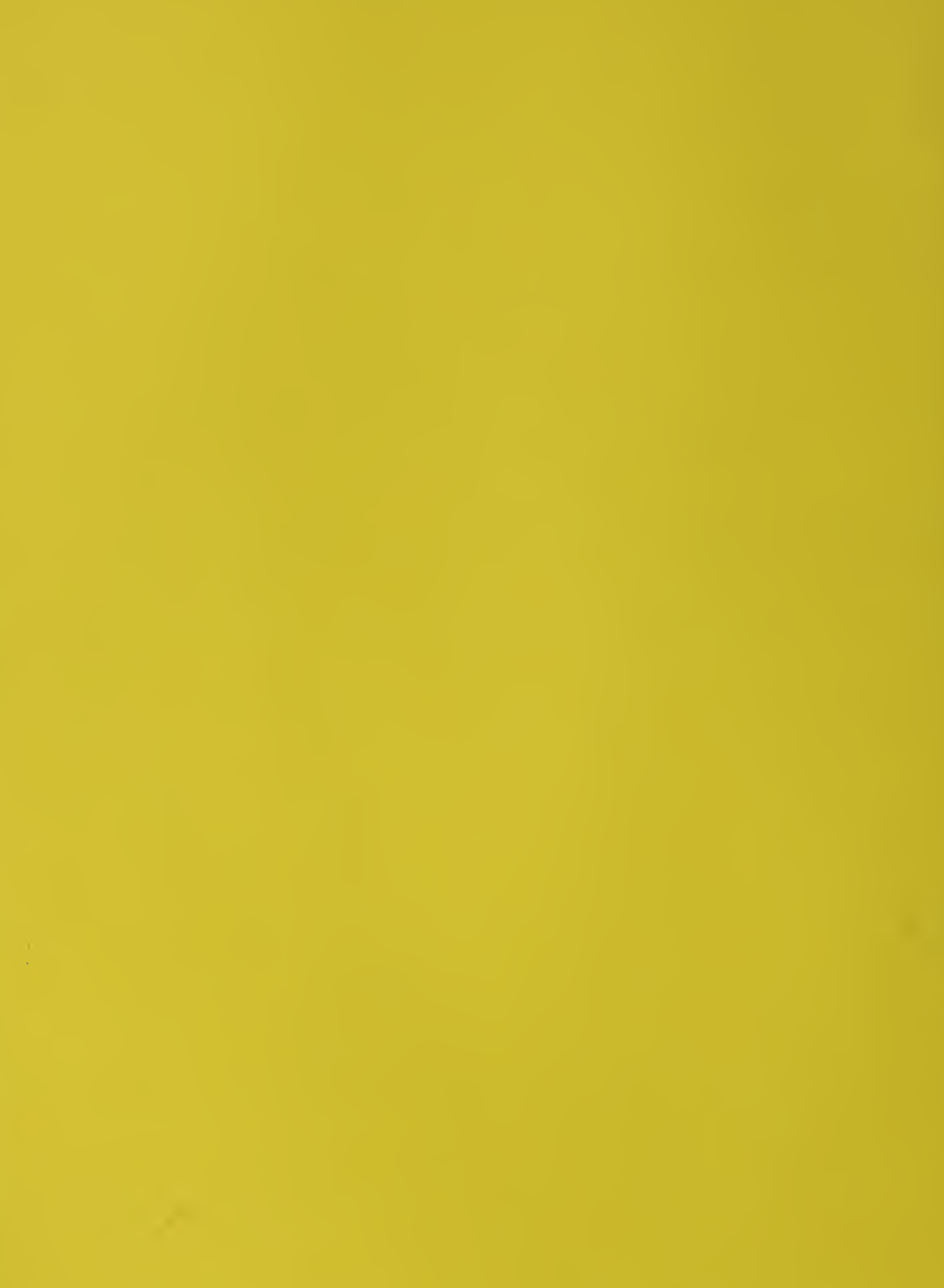